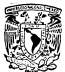

# UNIVERSIDAD NACIONAL AUTONOMA OF MEXICO.

**CACILITAD DE INCENIERIA** 

# EL CONTROL NUMERICO Y LA PROGRAMACION DE **MAQUINAS - HERRAMIENTAS**

Т OUE PARA OBTENER EL TITULO DE: INGENIERO MECANICO ELECTRICISTA  $\mathbf{a}$   $\mathbf{c}$   $\mathbf{c}$ £ N  $\mathbf{r}$ GABRIRL SALAS MERCADO SALVADOR VEGA MALDONADO

TOP OF TESTS INC. IFSIIS POVIDOZA LOREZ

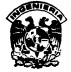

MEXICO, D. F.

 $^{12}$   $\frac{9}{2}$   $\frac{1}{2}$ 

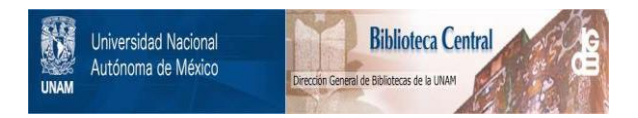

# **UNAM – Dirección General de Bibliotecas Tesis Digitales Restricciones de uso**

# **DERECHOS RESERVADOS © PROHIBIDA SU REPRODUCCIÓN TOTAL O PARCIAL**

Todo el material contenido en esta tesis está protegido por la Ley Federal del Derecho de Autor (LFDA) de los Estados Unidos Mexicanos (México).

El uso de imágenes, fragmentos de videos, y demás material que sea objeto de protección de los derechos de autor, será exclusivamente para fines educativos e informativos y deberá citar la fuente donde la obtuvo mencionando el autor o autores. Cualquier uso distinto como el lucro, reproducción, edición o modificación, será perseguido y sancionado por el respectivo titular de los Derechos de Autor.

#### reso

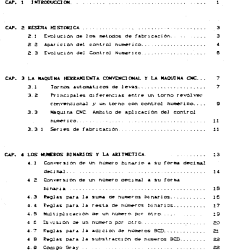

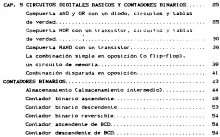

## CAR IN EXTERPTION SANTON OF EXPECIALITYPES ON IN CONTINUE

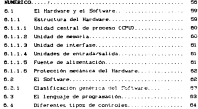

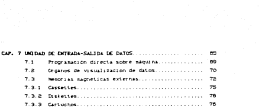

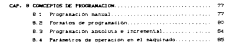

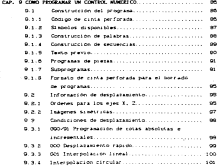

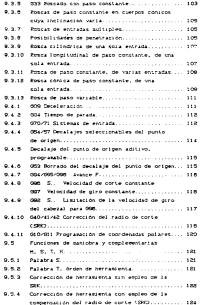

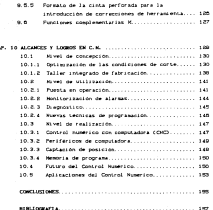

ċ

# . . . . . . . . .

#### **UTOMANNING**

the company's constructions of model and construction and evolucionardo constantemente en la hocoseta de nelores netodos de manufacts, manual terrories can linear a conservative many scars and the company of the company of the company of the company of the company of the company of the company of the company the company of the

the mean makes has dim com all demacrables des maintens harroamt entancon passenger extentioner come to act on the twickering of the company. de diamente o en las de titanio, con las cuales se consiguen acabados a estello, sero se sentia teniendo el croblena de oue la construction characters was one code during the constructed de four construction de la moutnete.

the comparable areas informations comparation for the decompanies. termines capares de del al meminado de las nigras la transición deseads por la lodustria, pero aon existia el error humano recommends an eman marks now in factors, can in mas on as modial margetings la remetibilidad en el maguinado de varias olegas de **MARINER** 

On al desarrollo de la rossoladera sollas rasas de la diencia encontraron un oran apoliar para el deparrollo de nu dealer to an include the second second contract the second of a second the second to desarrollo de naquinaria operada a base de computadora, se creardo lenguaies especiales de programation y surgen así los equipos y mentionità de CONTECL MURDEZCO con los quales se logra la návisa precisión con una repetibilidad en los saquinados de producción perantizada y, moy importante, una reducción considerable en 106 tiemos de maureado.

One ante compre accesso ne construit tantien also convertante. para los chiereses de los expresarios; no se requiere personal calcificado nata en estato, ento hasta una natividad entimar las comes our memorar o retire les un memoradis, admits, un solo. operario puede controlar dos o tres saquinas de este tipo.

ten tornaren ratificaton, im franceian administraton es no Channel Control on Controllers and Addis Crew de Worlds-

Debido al anazzo termologinal concerceiri, hatile, lecresponses to competitions do the accurations has Described Electronicos Programaties que revolutionan cas sections de processes de executado en el campo inductrial, desplazando e los Fortunar transporter a boxy dy celescentral plantageage (declines) The continued and continued to accept the continued

Lot britainist ventilian conceanables forcements come CP2 senlanzados el mercado en 1950 con circuitos electronicos hochos con communicated distrusion a columnation a media annala. El con de microprocessiones aplicados a este proposito aparece hasta 1971.

Institutente, estos controles se aplicaron en la industria automotriz, cues la completidad y machitud de sus procesos requeres de sistemas que permitienan flevar un mejor control y efiniencia en todas las norraciones del proceso, dol surdieros los robots o mecanizmos que pustituian algunas contaciones hemanas por mention the case constant communication. Such planted as a statute on any aquellas operaciones que presentaban alto riespo para el tratalador o arcella que rempersan una frecuencia o resetibilidad constante.

intualments of use de controlse programables se ha extendide. a adicactones industriales, principalmente en environheranientas para usarse en procesos continuos de fabricación con los que se incrementa en oran medida la eficiencia de los procesos to the appointment day for contain included the materials and a tessologia por su costo, solo se encuentra en industrias grandes y medianas, quedando excluidos los pequeños talienes.

La tecnologia de los controles programables ablicados a miquinat-herrasientat esté siendo entudiede por paiSes como Japón. Estados Unidos, Alemania o Talwan entre otros, sin embargo para Mexico esta ternología os cien por ciento importada y su extudio es ordeticamente noto.

En relación a cu operación y progremación la mayoría de las espresas que posse este tipo de equipo darece de personal calificado, la que produce una aplicación deficiente, Algunas expresso contratan los servicios de techicos extranjeros para su programación y control pagando por ello sveldos colizados en dolares.

## CARLTOLA P

# seechi uletnosni

In each catternatives to conserve to conserve the conservative of description of the control of the second control of the second company and the TATE OF OWNERS IN THE EXTERNE INCLUDING AND ACCUMULATE TO CHARGE AND the state and concerned to commercially

Seattlet in the movement companies are to consider twisting the forms prestuces medicinatie de codo cipo que, no podos ser constructions in the no existing method approach have to consistence of consistency.

Paralelasete se foeron oesprollanto las herramientas de corne insurer for miniar semi-personalization. The name 1930. exams se retragire el carpora de tipaciona què una vez conferencements an all was countried to actualize an iam concerned the company and company

## A.1 EVALUATION DE LOS METOLOS DE FANIDEACTOR

En los sistemas convencionales de production, usedos en la account and of the four-to-categories and and the additional and color der ersten Franzen erhalten unterstehen missen insten esternen esternete independientemente, las coeraciones de pecanización necesarias nara la fabricación de una oceda de dividen en un número de concertional commentations, cataling in law called as control reassmar was effecentements on the employee on particular. De agui service has come one has constructions one company construct manservicieran continuir al adelador hugano, de esta forma seintrodujo la siguina harramienta autonatica en les procesos de fabrication, aparision que viene impuesta por las siguiestes **FAISONE** 

a), - Meteorian de Pantinur Grodution que ho contan conseguir en cancided y calidad suficiente son recurrir e la entomatimación del orocaso de Cabricación.

b) - h-secolular de detanar aradiactas dasta entences repetitiva a la www.stational.com/contract/second-com/contract/second-com/com/com/com/com/com/com/ model to what here you want your company

22 - Neuescapa de Talerson, prominción y Promier Nobelpromonomier **BALLAS** 

Indicated to the factor research and completely the complete that automations, that all company as in product control power recognization management of the company of the company of the company of the company of the company of the company of the company of the company of the company of the company of the company of the company of the company of the company o better as any cross detect thermome that reasons crossings of chilling that wenter has colored a company program conservatives . welcom and an expertise of substance and account of the second control and the substance of the prediction. In resumer o is flexibilities.

A partir de entonces, todos ins dispositivos automaticas Edmonton test all business transports motivations to formulat materials accounts the complete and control to produce the complete and the free and there

Presses e entro dispositivos aplomáticos se her podrar factured create con perfuter construct can be only forms, an Goldfalan, ramsch busser waren Camerowanna

#### A P. MARTING OF CONTROL ANDERSON

Neck 1942 agreed to due poorcamps (tamer primer control numerico verdiarro i que anarecce como una recebidad impuebla per To construct services to

la apartición del control numerono netalistica par bitanti ven conserve is functor mechanical (flexibilitat). In our exis eta pretingente la major virtuo de este nuevo adiomatismo

El primer intento perio para optimer un verbanero control accuración actual de ser foi enconcidad de forma des tablecer de terra de la comp de diferentes configuraciones y fue featibabl por la compatia Parados, ve que fuericida direttos estudos pera la pefensa.

de sintentarios escencios extensis nastal compar a la seculadad de de un computador que gobernada una maquina fresedora, adviendo la fresh en pequebot pasos representates siguients is free The first matrix real follows.

Same at consense one countries and century, to have a seven we Excused through concepts in concepts at the contribution of the Nessethanests (ICT) para on programs is

the contract of the contracts are access that the contract of the con-come too due accessories, that was

Posterconacte se organisisator numerosos tupos de control commercial commercial and actually post-services are the state of distance are and the contract company of the company of the contract of the company of the contract of the and the contract of the company and contract the property

La recuente incursoranism de la submoevenmonica l'oethicas de contact the contract of the contract of the contract of the contact of the contact of the and commentary and the commentary and announcement of the commentary and control donde estás emperador a energer cueves peneral, pres de subtemas de control our far economic concrementation is remaindant exaccess to make the contract of the contract of

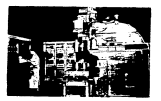

Fox: 8.5 Friger Control Humerico

Esta exposa frequenta fue modifie en 1958 et el Caboratorio The air manuscripture, call financierum Thermalismum, call manuscripturalism

#### A 5. Forest for the Contract Monthson.

Processes at the contractor and concerns compared and conmaterial and the determining appleration de la electronique y, etc. particular, de la microelectronica.

In is nitiria del control numerono, se numero distinguir march determines

- En la primera, la loquea de control estaba pasaga en tubos and an experience of the contract
- Not tarde, y hasta 1985, la logica del control fue elaborada a partir de seu conductores, transistores, diodos o treatment. No come on onto forms construct amounts on control are compacted.
- a derivative contracts conservative company that incremented columnation. Exter home must live announce de contrat function. today's net functionalist, and compacting y as matterials. comment of their contribution to comment and contribution of the comment of the con-
- . To in coache memoración mar esta situada hacia los afes de comparison as a series of the contract were structured and contract the concentration as recommendation and monocommentations, now disthe accompany's short the by Champio and a late homes now. software o logica programata. In efecto, la logica del equipe se control no esta realizada por montaje de elegencia dicitales, sino per programation de una **CONTRACTOR**

Se trata de esta forza del OK (Computer Hemerica) Control) o del control numerico con logica programada.

### CAPITULO 3

#### In an advertise contribution of the constitution and in the appropriate charge

Liamaresos educos convenicional aduel educes o elevana berrasienta que por su loptacrucción requiere, para auntener teams sends in crassers constants as in constant of cost contracts depens contar con custic grado de especialización en su maneio. El active to Control Steaming an Indian an Indiana is reasonable constance del soprador, sino solamente cuando la mancina ha tangersado en ministro da transición campanada cando da marainclusive attualments existen equipos de Control Namerico reportivados capaces de realizar ou cantic de cieras automatic-america. Sin embargo naca el construi y prostagantos de come al annico de descrito Minerico de una entreta se caminara de almost un Internet Reservaires.

#### 3.1 TOPACK ARRESTS OF LEVAS

Los torsos automiticos de levas para el metanizado de piezas a nation of harra on eachings mor extending on the tallered v finances de construcción analogo y consumo calculados proximidades ternet automatizatet ver stret tistemat (Control Haberico). antaline sensors steps todayla detect works transport commentational en la fabricación de machas diesas, por su relativasimplicidad, por su economia y buen rendimiento.

Todos los termos en general, ya pueden del paralelos. verticales, semiautomiticus, automiticus en sus diferentes modeles, se basen en el elseo principio de funcionaziento: ia many dura or the harrisonanties. Client an ever company tons portaberramientas, cortan el material al entram en contacto con la coperficie de la sieza. La cieza colemente cira, no se decolaza. win gehaden, at you so deadlaban lat herramsenian, mar ann las near then a foreign a to comes more monographs of material must be solved to sea, mecanizaria.

the area disting property on an all the functional method on attendance the concentrations and the the other count de concentration

for the termos no automaticos, of acercamiento de las herramientas. at company to membershed an expect to company at the experiments of an anno de certos, din , en maio també dos anominados dos eandados por un operario; aun cuando las correis disponsan de avances mechanism de los darros, el concarto en el com tiune cue active actual has calendar compared by new metabolism of movements consideration of determination of colour and consideration account of colour actuar cars restizar tal o cual operación

The first concentration of the contract and concentration of the concentration of an expectate to consequently de proprie presentation at the attacks. una vez questo en marche. Nace que cada una de las herramientas se acarmus a la migra a su demois tiemes y a la velveidad ademada. comes on motor monetablescots, have concert motor in money . . . . . . . .

Foto automatización de los tornos, no considio oracias a una the communities of constructions of continuous neusaticos, hidraulicos o tuen varios de estos continados. finanzado como alegante principal la leva.

Pres as accepted of conduction of the four collection stated the accountable of the backgrounded of the constraint that the tiempos pasivos, es decir, los tiempos durante los cuales no se advertise account states on exception water carbon due at account now. clust cares as alreaded conditioned or market manners. Not worked do In our se maisser at los terms rendied a cualquier otro time de torno.

Por su parte, transp. al incorporate de que su presentido es complicada, precisando de personal especializado y capacitado con amplios conocimientos sebre los problemas de fabricación y comparaction de las herramientas, así como sóbre tos metodos de trabato en estas maginas, en lo que se refiere a preparación y ordenación de las operaciones a efectuar por cada herramienta.

For ours lads, necessar de utilisies expeciales y hastante account work to concertain the work time on atward. There has accelsionalista tasbien que el tiempo que se tarda en preparar la saguira para la fabricación una pieza de forma determinada sea considerable, comes was delivered, control a tortino and normal concern at access one on a such as companies for continua-

The AND que is utilizables de los tornos automaticos solamente

an remains coated by this de selector below by make to and construction capacitantes are one can increase on presence on dueles absoltants in television reculter inside fisances and relation and the prints of the company company and an experimental con-

#### A 8 HOLD CLARK DISTURBANCE OF DECLINE TO AND A COMPOSITIONAL y ar travel car contati, masteles,

in taking hit morths in convenient differences may be an Contact the controls and with activity with the control special control contact of the control Contact the Contract Assets car

On its babis is I do officer in the commencement transmittances pete del annimatic è un educat convencional sociole consolida sinclude on one or tax mountain color gueroscomes en las sativiza o tasteres praduado, acesento, que en al equipo de Contract Humbling on existent to the or remover or elementos has precisos que datanticem dos en la transactión de advisacentos no tailed tolerance may enable concern manager of the color of the color

En los equipos de Control Mamerico el tornitzo sin-fill de fuassistance por on hueslin a boies cross treatmented in take unadministrator de Articlamente, disc descapite y sist dicidura albana, entre sus a formation of

El esta elemento que distingue al equipo con Contral Momeiza. ab 14 November 14 No and street from them created up. 170 When started to the Job wine to mesuch a controller is unimously not hospital and remote as advenients we will rate de tel taquetidi. Estis un consisten poster trabalar the corriering directs o con corriering alterna-Departiserate and face-counter personal functions ex in mines.

Dependience de las funciones que debe tenistar la maquisa, ec CONSTRAIN A Summary of declaration are constructed masser construits that #Jenzio el marieira de un trado que cantie la terrativita en una Frequency, is accommodate de naturale en berra per vora freera en el baso de tornes acceentance por contas nacer gonar la bonneta de We horse para palacelonar onta netramenta deseasa o hatta between as all sourcement consistent we benefitate grande due profession due in annual choice is be balds be by intere de-**BOYERS WITH THAT WAS IMPLY** 

# $\text{LALL} \to 0$  . In 70000 CONGRESSIONS,  $i$  .<br>In 70000 St continues

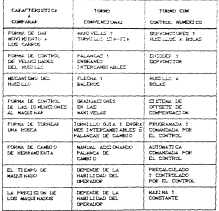

#### 3.3 MARINE ORD

ARTED BE APRECATED OF CONTROL MARTINGS.

Como sentromanos en el tapitulo anterior, les nuerro variaties fundamentales due intervienen en un automatism son-Productividad. Precision, Raciber, Field-Lillag, De acuerdo con enter consecuer contracted to make the transfer adjournment. + fix he specified can convenience as acustop con all noters or depend a fabricar, disting puts comers as estima investmently of tino de achonationo nas apecuant, ain expanso, en la gran mestria de los casos suprimeira un fontes non reportada para dista-**Saltaneous** 

### 3.3.1 SERIES OF FARECACTOR.

#### 45. - Skandil Silbitt Carverer de 10.000 scenat)

fund responser al problema de la gran serie, se unilizan extensioned seruenciales securits, neumaticis, hieraulices o electrometricos, ci la secie et nov orabia, el ationatico debe poper permit: el transit similaneo de varias cabezas que a su ver derection than controllan mor mandes or not to tanto unrenditions: de trabato sur elevado.

to pass afts or is serie ento content for the per son exponer Transferr restricts not untils because are created sumplikonsentie en forma nes o senos auntronumena

De esta forma pueden realizar simultaneamente un conjunto de Settlemotics mechanics simples out on required automaticamente para Cada the de ted number a fabricat.

El principal inconveniente de las sagintas Transfert rebide en la elevada duranton de los tiempos de preparación y regiaje.

St is perce no et tan transe, se coeden cititate automotives decomposited at attendant any lost due that commencing membratics as deterrollen, la savoria de las veces, unas descues de otras

Criss automatismes también representan el inconveniente NUMBERS ON GAMES, LINGON OF DIVERSALLOS V FREEST SERVICES Income. Expects de estas extenses son los tornos actomiticos.

 $\ddot{\phantom{0}}$ 

as - SERIES' MESSAS Tunner 51 v 10.000 acessar

Para Paraguet at environmental continuously no business perform de estas dentres se unabilidad dos das porquisições no entresementos

> $1 + 5$ encameras 8 - Castrolles en announce nager committee Six Contractor commercial

be editioned by the agreements of our dependent of the and contact the first contact of the contact and contact

Dende la presiste y el stemps de fabricación no aon factores primediates, lat containing presentar ventages be so entropia Excess tomorrow meteories o aceditatized con las quales in spells a function of feature our executions and send man reproduce exercelence at desplazaments by un palpador

Los cantroles programados nome comence consideran momentals wells the common researcher creat of any offices the officer in the most over the timotation, ad homes be centential medicine realization

It control sometime that women closes contractors control to fabricaciones de manielpat en petres comprendidas entre 5 y 10,000 common, due occerno ser repetitors varios venes al afro-

and a manner and the principles of company and as a security

Para welas swrive, la utilización del nontrol komerció no station such contaction, a not such must be more displaced more committees to must back efectures at programming, can avoid de un computador Contemporaries automational. The stress and the manufacturer members of cannot accumulate and all excellent a final control de memorialism.

# $0.49170104$

#### LOS MACROS RIMATOS V.LA ARTMETICA

to approximate as at contrat complex in at depend**ent and** nace de las funciones internas ou la tema de decisiones y la mention. We have so the academic on temporal construction of the disc disting. In executi tener in construction profunds and excluse on compared becauses, with your exception of the conclusionalization compawherever for concepts archaelings as sums, regis, matchestering or division.

La formula basica que convierte qualquier numero de una base train) mana a su anno valence managal e an hang dugt, an-

المحاوية والمحافظ والمتعارب المحاورة والمحاورة والمراد

His it a on construct constants of the director may see such and comrelationade con la raid indicada.

d = a subscar digits on ia rais. For eposits, at sixtena decimal our usance diarianente, de bane diez, utiliza los MALLAN 0, 1, 2, 3, 4, 6, 6, 7, 8, y 8

P = a la raix, base o nomero de coferentes digotos disponibles en el sistema numerico.

O D. Is cate, as could a man, in formin basics comercial quede volver a expresaria en la siduiente forma

K <sub>an</sub> K wise"... k wise" k wise" k wise" k wise" k coste<sup>p</sup> + pc 10<sup>0</sup>, ... + pc 10,000 + pc 1,000 + dc 100 + dc 10 + dc 1

El número 15502 en base diez, representa la suna de diecisers nil quincentes dos. De acuerdo con La formala-

**RY 10 - MILE - MILE - MILE - MILE - MILES** 

St hadenes can expectationers correspondentes en la foresta **Canadas** 

Mission of the contract of the contract of the contract of the contract of the contract of the contract of the  $-10.000 - 0.000 + 0.000 + 0.$ 

 $-10000 - 40$ 

El numero dentral 1011) componenta la suna de dier est nuevin cars.

> $\sim$   $\sim$   $\sim$ 1. . .  $\sim$   $\sim$   $\sim$  $\sim$   $\sim$   $\sim$  $\sim$  100  $\pm$ ...  $\sim$   $\sim$   $\sim$

R as = 1-10,000 + 011,000 + 1-100 + 1-10 + 1-1  $+10.000 + 100 + 10 + 1$ 

Disperse to our success can in sums our el comera capresenta. cusedo la baca ca cashea a don, para el sineo comercitório.

survive?... - and - and - and - and - and a profit to a complete a profit and a profit with . . . . . . . . . . . . . . . . . . **\*\*\*\*\*\*\*\*\*** 10111 - - - - -

Ani puers, el número 10011 en base dos, es igual a 23 en base  $_{\alpha}$ 

La formula del numero, escritta en función de la base dos, en conveniente para cosprobar el valor decimal de cualquier nuevo binatio: sin estargo, a continuación se presenta un sistema nas sensitio para convertir un número binario a su forma decimal.

4.1 CONVERSION DE UN MUNERO BENARIO A SU FORSA DECINAL

1. Peaceful at company behavior.

2. Decreta un decisió il evites del DIS (digito sua sportswitch

3. Dance el segundo DES, duplicum el número decinal del ditino paso si el dicito es cero, dubicue el numero decimal del Attendance of companies of the state of the companies and compani decises!

4. Tercer DRS, duplique el número decimal que se obtuvo en el paso anterior si el digito es nero, duolinue el nomero decimal philadelphian at distance plan o accuracy models at district as spo-Anala esta nomena decimal.

5. Sige este alseo procediziento con cefe digito binario hatta haberlot exatinado a todos. El titino nomero delimal computado es el equivalente decimal del número binario.

A continuation on regards in atomic de la comparato del contract and contract and company and contract the contract of the contract of the contract of the contract of

**CONTRACT** العجل فتدريجن فلواهن فترافر فرافرا فراد

La siguiente es una regia similar simple para convertir un colours declined a uniforma binarian

A 2 COMPROVER OF MAKING DECEMBER 10 OF CORPS BENARTA.

1. Divida at nomena decimal entre dos vianote la difra restante. 2. District al contente de dition case entre donc o anche la rifra **Continued in the Continued Inc.** 

3. Continue este proceso de dividir los cocientes subsecuentes and call does to another design the continuation. Sending command and sense one cero .

4. El restante, tomado a la inversa, es el número binario advertisely fix the contract service seems which the concentration and all company Mostle and clear float turk.

îп,

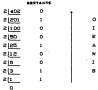

 $\mathbf{R}^{\top} = \mathbf{R}^{\top} + \mathbf{R}^{\top} + \mathbf{R}^{\top} + \mathbf{R}^{\top} + \mathbf{R}^{\top} + \mathbf{R}^{\top} + \mathbf{R}^{\top} + \mathbf{R}^{\top}$ 

 $-3000 + 1000 + 1000 + 8$ 

El goulvalente hinario del nomero designi 400, es 110010010 las contaciones antimeticas que se usan en un control numérico, nonce implican als de dos digitos a la vez. Si en concerns a service and the city company cars, chronic concerns at

accomplished the constant of close the de for change of complete al caroling of caroons, some area of courts, and

4.2 BOSLAS PARA LA SUNA DE MUNICIPA REMARCOS

Las regias fundamentales de la susa de números binarios son:

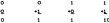

Le sune de dos nimeros binarios que tenque mas de qu dialta. entà batada en avarreno tates como los com se efectuaren coando es sume I a 1, tencendo como regultado 10. Se puede detarrollar una secuencia de pasos, a partir de las reglas fundamentales, que se aplican al manio de los acarrece

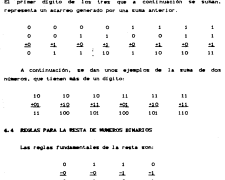

St et atnoavde es mayor que el substraendo. La resta de un t a un cero sigue la regla convencional de pedir prestado del lugar ass significative del sinuendo. For apagle:

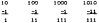

La tecnica acostumicada para efectuar una substracción de números binarios, se basa en el uso de los complementos del dos Caste on al sistema de números hinarios, equivalente al uno de los complementos del nuevo en el sistema de números decidales). Esta tecnica efectua la resta mediante la sua de un número positivo y otro negativo comilementado. El primer paso del método es determinar ti el nomen negativo tiene o no el miumo número de

 $\overline{\phantom{a}}$ 

dlQilos que el pos1tlvo .. S1 no es asi, deben colocars.e los suficient..es ceros en el extremo mAs signif1cat.1vo, par.a que tenga el mismo número de d1g1Los que el pas1L1vo. Luego, debe complement.arse el negal. 1.vo, cambiando t.o. cambiando t.o. unos a ceros y complemente y ceros y ceros y cer Lodos los ceros a unos y suniando ·.m uno al resul Ladu. Sume el nUmero pos1uvo y el negat.1vc complementado; s.1 la cifra oblen.ida en la suma t1ene mas d1g1t.os que- cualqu1era de los dos números que se sumarco. Ja cifra de la suma es positiva y el digito más s1gn1f1cat.1vo se supr.lme de dicha c,;ifra, para obt.ener la respuesta correcta Sl el numero de la surr.a l1ene el mismo número de d191 Los que se sumaron, dl cho n~mero e~ negalJ. VO; entonces, debe complexentarse, por lo que se sun» un uno, para obtener la respuest.a corr ect.a.

EJempl o: Reste 7 de 9

$$
\begin{array}{l} \theta_{\rm{tot}} \approx 1000 \text{ g} \\ \theta_{\rm{tot}} \approx -0000 \text{ g} \end{array}
$$

El compl ement.o de 0111 z es 1000 + <sup>1</sup> s 1001. Sume el co111pl ernent.o del numero n9'g&t.1 vo a.l pos! li vo.

> 1001  $1001$ .<del>....</del>

La suma tiene mie dicitos que cualquiera de los dos sumandos. por lo tanto, se suprime el digito más significativo y el nOmero restanle ~ la respuet.a. que es posit.1va.

$$
\frac{\sigma_{\omega_0} + 1001}{\sigma_{\omega_0} + 10011}
$$
  

$$
\frac{\sigma_{\omega_0} + 10010}{\sigma_{\omega_0} + 10010}
$$

 $\overline{10}$ 

Property. Decree in the W

 $\tau_{\mu}$  =  $000$  $-4 - 1001$ 

El cospiesento de 11000<sub>1,</sub> es 0110 + 1 + 0111. Sue el complemento del nuevo necessivo al possitivo.

> $0111$  $_{\text{max}}$  $1110$

la suma tiene el mismo número de digitos que cualquiera de los punandos; por lo tento, pera obtener el resultado, la puna debe complementarse y la responsta es negativa. El complemento de  $1110 + 0001 + 1 = 0010.$ 

> $7.7 + 0.001$  $\cdot a_{_{\rm H}}$  +  $\cdot \cdot$  1001  $_{\rm I}$  $-8.7 - 0010$

4.5 MATCH CACTOR DE 18 MARINO POR OTRO

Il sétodo ordinario de sultiplicación de un número por otro se basa en el conscimiento de las tablas de multiplicación que, bisicipante, no con não que una tabulación de sunas. Por ejemplo, 4 millionisede por 7 es 20.

Otro sodo de espregario es decir que si se susan siste cuatros, el resultado es 26. En al control numbito se liava a cabo la aultiplicación, sumando juntos un número de multiplicandos squai al multiplicador, para obtener un producto.

19

#### The construction of the company was acces-

the contract of the contract of the contract of the contract of the contract of the contract of the contract of Lamosen world passeds en et conscribiente de las tablas de autorationalistic. Per assembly, wounterche dividedly astro some exaccess they meeted do consider any and some of the section custro de vejetimino. Juano, se restan custro qui rente de Bir a continuous to come company of the Marine School (1992) and describered mas monte executor la citra d'un lun restor simplime accession effective to discussion and media do note access de castella --------

To resumer, nava realizer los propesos aritméticos de susa y casts, al coatral complete mecanica dor concentrary line on allow para sumer dos números y el otro para complementar los números negativos. Las aultiplicaciones se efectuan por memo de esos dos accounts you was an account the calculation of componentation conserved one can therein a com-

Do muchas acticaciones, es mas simple usar una compinación del cistena binario y al de nimeros derivates. Dia de esas contenaciones, conocida como destmal codificado en el sistema binario o 800, utiliza el número binario de custro digitos, went on better in study streets a standard in case it with a strict

**TANK ALL** 

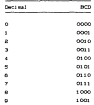

 $\mathbf{m}$ 

Un nomero escrito en ACD consiste en arumos de quatro diditas 

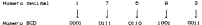

No confundir nunca un numero escrito en BCD con un binario and could have any way were and any any other as a series with the

A 20 MINUTE MANAGER AND CREW OF ALARMAN AND

tas reglas para la adjusón de números BCD son una continación de las regles pera la susa de números binarios y la de los declinators. Sato se debe a mor un conero BCD no un verviadoramente. binario ni decisa). La pasa de doc representaciones en 900 de digitor decimales signe las reglas para la adición de noveros binarios. No obstante, el que se haven demerado o no anarreos alsigniente lugar significativo depende de si la sua de las cosrepresentationes de BCD es iqual o mayor que 1000 é 10 decimal. For elegate.sums 6 v 7 utilizando el BCD.

$$
\begin{matrix} 7_{10} & \cdot & 0111_4 \\ 0_{10} & \cdot & 0110_4 \\ \cdot & \cdot & \cdot & \cdot \\ 0_{10} & \cdot & 1101_4 \end{matrix}
$$

12 class on savor one 1010. Bette 1010 de la suna y anarrasund al signiente lugar eas significativo.

> $0511$  $-0110$  $11.65$  $-1011$

 $900 + 19$ 

#### A R. MORAN PARA LA MARTINACCIAN DE MONTANE NED.

De constituences, the custom nero to materiale on the concent and the company of the control of the company of the company of the company of the company of the company of the decimates. Ant pues, at el rangevio es pas pequeño que el schultzgende, debe ned rue un con musicale del viccionie diviso abs contractive del sinuacto ca cantante de comez postino

Par elegato, stilizzato 900, cesta 13 de Mi

$$
\begin{matrix} 21 \end{matrix}_{29} = \begin{matrix} 0010 & 0001 \\ 0001 & 0001 \end{matrix}
$$

Departies and not constant spectrums, these the most arts, madrid you come. prestado, se pide un uno del siguiente digito más significativo del elegando y se avenno diev al diollo meno significativo. Extrapactic antic comments, twenty-

#### A Constitution of the American

Other sections of the company de admission because constants an low continue biracion to achievem our cast statemen as ralationary con dispositions collector mass confirmed and activities of the sense of del sie o la pontrido lineal. El más notable es el códico de Gray, oue se tabula parcialmente con los enuivalentes decimales y Advanced and the deal as the problem of the

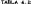

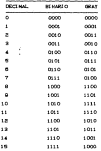

Una codificadora ilpica tendria una pista para cada digito due forms partle del número total. Por elemento, en la tanta anterior as inarian custro plates dividiando el recorrido total de In codificators on disclass maries. Si un bit forra tout a un disclosions de colonia. Suscess que cada olera constata en un matche de material conductor y on conductor cam detecta una Account the

Esta ditina establece un circuito cuando descanza sobre el material conductor of to come consider to have solve at no conductor. Si todos los patroves de pista y sus escositias correspondientes no estan perfectamente altreados entre si. multility is contributioned on the anticological Vessor, that election, at cambio de la possoldo de la codificadora del 7 al 8. En el codigo Moscio, tres digitos van al cero y el ciro al uno. Si la alimention on force electricanente perfecta, se podría detectar costquiera de los noseros siguientes: 1011, 1111, 1110, 1101, 1011, 1001 v 1003; v sein meim Glismo deria el corrento.

Massach about the couplet de continuous de the sheated successives del codogo dray. Solo un bit canbia y el etror sixuso ove podria denerar una maia aliveación de la codificadora, sería de un sec.

El código Gray se genera de numeros naturales binarios. dimelementando el dinito que etque a cada i del número binacio. principlando con el dielle sas similizativo y siguiendo. distributions have at more constitueities. It comes salural binario, equivalente a un número del codigo de Gray, puede omerarse, levendo este último, apartir del digito más simulizativo hacia el menos sinoricostivo. Al leer el orimer i. cospiemente los digitos superivos, nasta llegar al siguiente i v. luego complemente los digitos siguientes, hata liegar al siquiente i, conclementato v. Iuano dele de hacerto hasta Ilegar  $\sim$  at an extension of the seat company company of

Conservation de Monation e Grego

. . . . . . . . . . .

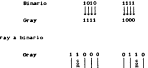

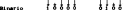

# . . . . . . . . .

#### CIRCUITOS DIGITALES RASICOS Y CONTADORES RIMATOS

La secozón digital de un control numerico se compone Professor changes and service country begins there is a special construction of and the manner was at attenuated a new model and many as component of mediante sisbolos idoicos que, edesas, indican la función ineixa second at a door of discussion. Then exploding incident company of this course. an asta recentra ess tor as concentrate contactor con tor Financial as assessed announced communication

data concentra distinta transce hasten as to community. composition and properties and the composition of the composition of accounts were the cottage of detailed withouting of decimations. de termino el origero, anionado e un uno lónico o 717 y al otro. attended at cars touch a fift tax doe functional footies, decompanying any in AND CTD or OR Coll. In entities de una companyin AND. as the at to accuse a gon to accuse B auth to account it auth the commerce AND and TOT, entimated in section as TOT, A V R and las entradas a los circuitos de compuerta de diodo y O es la salida de los maisfones. El 197 se defina como 197 y 197 en la tierra. La parte del circuito que queda al interior de las lineas. sunteadas es el de compuerta Cfig. 6.13.

President and the company of an annual element of the Automatic of the Branco Philips in an Inc., has function of antia interesting approaches the atuardo con la terminologia del algebra de los interruptores, es A - B - G. El punto entre A v B representa la función idoica AND. El almosto incien de la commerca aub acarece ilustrado en la fin.  $\sim$ 

Today has continuational contidies de las entradas y has exhibit construction on the concentration distance constant contract absolutionales - contractado con traba de construir francés Minh com con tale hours and at agent a

Dos «cuaciones algebra) cas de conmutación pueden derivarse de esta labl a de verdad:

$$
\overline{\lambda}=\overline{B}=\overline{\lambda}=\bar{R}=\bar{R}=\bar{R}=\overline{0}
$$

La sal1da es º'O", s1 la entrad• a A AND E3 es "O", OR s1 la entrada a A es "O" AND la entrada a 8 es "1 ", OR s1 la ent.rada a A es. "l" ANO la entrada .a B es "O".

$$
\kappa \times B \times G
$$

La salida es "1 ", Sl. la ent.rada a A ANO la entrada. a Bes "1 ".

La raya que aparece sobre la letra de la ecuación, 1.nd1ca que el valor lógico en el punt..o considerado CA, 8 o Q) est~ •n "O", si no tiene esta raya, el punto esta en "l". Puesto que la tabla de verdad se lee horizonl.almenle, t.odas las entrad.as se combinan en una función ANO. Cuando la t.abla se lee verticalment.e, cada combi n..aci on horizontal ANO que t.1 ene el nu smo valor l 6gl. ce de salidA, se combina en una funcion *OR.* Sólo pueden escribirse dos ecuacione!: posibles de cualquier tabla de vrrdad, una para el valor "1" de salida y la otra para el valor "O" de la salida, el Simbolo lOgJco represoenta sólo una de estas ecua.clones; pero dicho Simbolo, y su labla de verdad correspond1e-nle, son semejantes a los dos lados de una moneda. La t.abla de verdad puede d•sa.rroll.arse ,a part.1r del s.inlholo lógico y Viceversa.

La salida de una conquerta OR es "t+", si la entrada A OR la entra.da B. *OR* la ent.rada ... es un .. 1 ". Por el conlr.arl.o. si t.odas las entradas a una compuerta OR son "O", entences la salida es "O" Cfl9. 5.3).

Si tanto A *OR* B COR ambas) est.án en "1 '" debido al inlerrupt.or cerrado, la salida Q est.ará en "1"'. La func16n de este c1rcu1to expresad• de acuerdo a la terrrJ.nologia del algebra. de conmutac16n, es A + B = Q. El signo "'"• que est.a. ent..re A y b repres.enta la funciOn l6g1ca OR. El simbolo lógico y la la.bla de verdad de la computer OR, we illustrate the later with

26

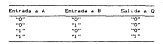

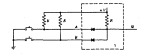

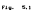

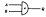

rsg.  $5.3$ 

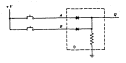

 $5.3$ 

er.

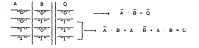

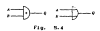

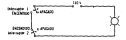

Page 1976

Les ex-cultes de considerion se encuentran frecuentemente en In this discuss in condex definition methods, tables de condex. Einholds logicos y el Algebra de consulación. Veness, por ejemplo, un circuito (fia.5.5) que requiere interruptores cerrados en terie, para encender una luz.

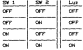

5. On the definer name "2". Only come "5" wile lost come up this In table de vardad se convertirle en

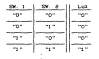

The concerning contact communications of the concerning of the communication of diodo, correspondiente a esta tabla de verdad, seria la que aparece en la fig. 5.6.

the second that were that works we have the same worker we have a 

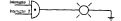

Fig.

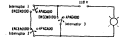

 $(10, 10)$ 

It we except un DO a exte circuito, sus tablas de verdad to estribirian cono se indica en la fig. 5.7.
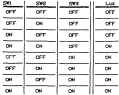

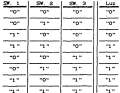

The accurate contracta table de verdad, codenne determinar the steady que at 500 AHD SNR sean "1". OR SNR sea "1". In luz es "1" (fig. 5.0)

Classic or convention function mathem comparative de diseño. Sa perdida de tensión entre la entrada y la malida requiere el uno de amplificatores, para restaurar una diferencia adequada entre los coupling incorpor de most of this. El com de transportationes en forma de dischar compating and a continues, charters a fix annitificanties information de una señal que paca por un transistor

Sn is forms on one se aplica on un circuito digital logico. el transistor funciona basicamente como un relevador activado con

un selengide de un solo modiale. Para se enquestra en el entrer a and and contact and concentration

the classical of at access dat continue on agreement continued of superintendo una tensión en la base del transistor. Si la base de the concerning and the more concerning the contract of concerning ancore autoriza antere chiese de la base de alta constitución de esinor, el transistor llegà al queta de caturación y el esinor y which are considered to a contract the contract of the first state of the contract of the contract of the contract of the contract of the contract of the contract of the contract of the contract of the contract of the cont

We have accounts where the second continues in the above come of un navel de tierra. La base ez una constitut que el esusor constitute a tierra, et transister no condome v la salida se fila a (Window not be accumulated direct constructs at collection, G. La approach are accounted to the costs. The house are not concentrate and are ention, at transistor conduce vita mation be eleva al cotenzial de stores and watched factors at the changes there are no academicontinuous and continuous and details are continuous companies and nivel de neñal entre la entrada y la malida.

the manuscript of the community of entirely modeling of the U.S.CO. and counts, course note. Comment and to make the most of military and manufactor is la bese del transistor. Si cualquiera de las entradas está a -V contact and transmission conducts of the sections were not actual that 

% andas entradas están en pero, el transistor no condume y la salida se fila a -V volts, mellante el diodo conectado al colector  $right.$  with  $\sim$  30.

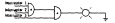

Died Note

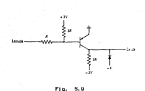

Taking M.D., Taking the survival the Tax Experience

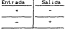

tension e verdad de la

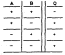

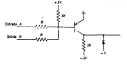

Fig. 6.10 V a wider for a 3 year of

Si se aziona "1" a la tensión negativa y "0" a la positiva. Ia Lable 1001na de condad serán

Este es el circuito HOR, llamado así norque ni la entrada a HOR is 8 son un "3", y in salida es "1". Se actica también ia Inverse de que el la salida à o la 9 o antes son 717. La salida es "O". Para representar este circuito puede usarse uno de dos sistator idaicos, uno para la ecuación para O y otro para O.

$$
\begin{array}{ccc}\n\text{if } & & \text{if } & \text{if } & \
$$

El semairquia mayor representa el circuito de compuerta, las entradas están en el jado plano y la salida en el redendo. El mensels circuits one was as in salida colors can esta as fordistant on definition, for constitution (extended on the anti-class

formats on constructed addition construction interesting an exp. contentment and esta indicando que debe ser "t", como lo requiere el ciono idquico our esta destro del atencio de la rosquetta del un este nato, es the second companies of the second companies of the second second companies of gatisfaces los regulacios de escrada indicador y la malida en "0". With a better the control of the same cars.

$$
:= \oplus \qquad \qquad \cdots
$$

ous indica oue at las entradas A AHD B son '0", como le andican The doe because circuitor are sentence as its extractor of all contocas anti-dentro del simbolo de compuesa, la baltigue 717.

cualquiera de los dos sintolos reoresenta al nismo circuito y a la sizza tabla de verdad. El sizbolo usado depende de la patients on the 19 Provident Section and Senate of Mineburnet, more handed man of executive an of man we use in constantia ofaction is function logica deseada. Los dos sintolos diferentes le permiten al disadleder committer for campaigning at recurso de la findica economica

サーマ

## Fig. 6.11

cornalments, of exception de una ania entrada com se una cara destur una inversión a complementación de líustra en la forma siguiente:

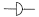

No importa di de fundión decignada des complementar a "1" o a 70% o bien, invertir un 70° por un 71°. En la práctica, se usan COMPANY OF 1979, the work artist work to the company to provide a contribution. simplements, one entrade a la comparte, las entrades no mades se concentration comes from theme and therein, come an electronic hand he representación esquenatica idqica. Iam funciones idqicas AHD y CR. determinate our text consumerse de display consum observate factionists mediants is contribución adecuada de compartas NDP Chairman Michigan

La tabla de verdad indica que esta continuitón es una función verdadera OR. Si cualquiera de las entradas A OR B es 111. La salida Q es "1" (fig. 6.11).

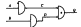

Fig. 5.18

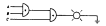

Fre. 0.13

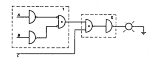

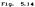

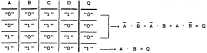

The fig. handle the countries of the art competitional is the fig. of the air time ÷.

Coundo tanto C cono D con 101, Q es 111, La tabla de verdas indica que esta combinación es una AND verdadera. Cuando la entrada A AND Black field to extend on members in car-

La generation liberata mana al assemble del concentro de lors modificants, era A - B + C + Q, y el diagrama logico, usanto comparison de divoto, en al que na climata ao la figura 6.15 en an-There are the component of the streets on these that worked and with the community, at discusses includ contemporates and at one se items to an in finuta fill. El uso de compuertas HOR para este circuito implica min el uno de más compositas que si se otilizaran commercas de imidio.

Analice esta proposición: si A OR B. AND C OR D estas en "1". or dense our or enclosed one for. In exercenties theirs nexts CA + ÷

FOR A TOTAL PART OF CONSIDERATION CONTINUES ARRANGEMENT OF THE CONSIDERATION de dindo, correspondiente a esta entretatido, se ilimitra en la figura 9.10. St los direction equivalentes de composeita HOR se substituyen, el regultado es el que se indica en la figura 5.16.

Don conversiones en serie se anolan, de Cal manera mue este circuito se reduce al que aparece on la figura 5.17. To esse caso. el número de compuertas NOR requerido es igual al de compuertas de diodo necesarias cara la sitma función logica. En la práctica, el comic de lenianier circulies locices es infector cuando co umas communication the transferred communications was takened a still as identification compuertas de diodo y los amplificadores necesarios para restaurar and an expert.

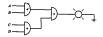

$$
F146. \quad 5.15
$$

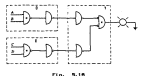

To half's de verded through the comments HOP servi-

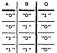

Poesto que "O" se definió como la tensión más positiva. Si "I" se hubiera definido como la Lenaido más positiva. In table lógica de verdad habita sido esactamenta lo contrario.

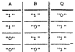

Otta es la tabla de verdad de una lonina HDUD, llamada asi account of the contract of soft the contracts in one. This is a control on any if it can was simulated register over the chart on ra regista move to Idales Cel surch v el signo esc, que stan dentro del centrireutal. non is inverse on top standing and

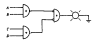

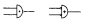

 $\mathbf{e}_{1}, \ldots, \mathbf{e}_{n}$ 

in.

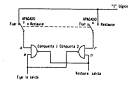

the accompany was active to concert company of the company's marcircuito casar de tono deliviment, se cativista mediante la Freeway's HOP. To in France R.O.D. or comes may to member that he conand the common of the common contribution of the common MOR. Las mos compuertas NOR de la finira se conectan, dara fornar th alabance coming to patterns. Thomas experience managers (E) approached 2000. The first process and contract construction and 2000 **CO NOT A ROBOT CONSUMERS.** 

Concern of concerning who as it concerns PPT concerns to this are *<u>Property</u>* 

Puetto que C de la compuerta è no esta conectada, esta compuerta action come on accordance company of an anticha 197 am actions a Richard a companies of

We choose of consecutive car access to consecutive companies of the matures dealer on the control a common that we is a tax company's insemilitan dansk und 1971, en versuch det 1987 en 19. St. et Linkersunder and the change and construction in the construction deposits. The consequent construction of the first C de la composita 2, produciendo una salida "O" (sea cual fuere el nivel incom de la entrada D de la comparta 20. Puesto que à de to concepts t anta conceptivity, and concepts active company the accuracy is the postalize PEC . In concerning it cannot be change on TCT. and a company of the first

the more continued to concern a concern to the continued and the continued a A o C fue un '5". Si la salida de SET en '5", la de ROSET debe cer non y ce cate que ce action un non a la da salida en SET ecan 201 x 14 de PERT en un 212, la citien com se anitable à C en  $\sim$ 

El conservator articulado no se continua en el cimindo lontro. de un disconstitut biertable simile Cfinura 5,800. Las entradas analyzes a ballous work. In contract STT contemporary a distributed 80307 a C. Las saludas se indican a la derecha, siendo SCT la correspondience de la v ROSET la de D.

El similato reduca al astado de saluda del dispositivo. Idastablaconcen with an SET, un "1" en la terminal de salida en SET. Indicado por la avenneja del cedurno diregio y un "O" en la terminal to cuties to FRRT. comp to indica at necessary strouts. tha restricción existente os que "L" no quede aclicarse executions manual custom a la entrada en NET como a la de 1000001. design a nor of estado regultante del dispositivo trectable beta indeterminado.

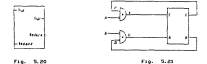

The company of the company and the property of company states changed as the company entradas (Fig. 6.21).

Un disposition hierhable conectado de esta manera se denomina automotivism de chances a consider activity of the company and consider a sc B. de manera que solo puede restaurarse y viceversa. Por ejemplo, suando esta funció de "O", C es "I", E dete estar en "O", sea cual see el nivel logico de A. Si E esta en "O", no tiene efecto en el dismositivo hiestable. Cuando D'esta en 70°, tan monto nom-B to have 'O'. S so happ 'O'. Io cual restaurara al dispositivo biestable. Is imposible our las entradas en SET y RISET del dispositivo biestable sean "1", simultaneamente. En realidad, A v B modelan univer v el dismestion hiertable se autodividenta correctamente, dependiendo del estado en que se encontrara cuando A y B se histeran for-

the asturns, at A v B as successor on in 197 montana, at disposition bietable positivi entre el estado MT v el PPMT. debido a la accide de eutoexcitación, hasta que las entradas A y à hayan vuelto a "I". Esta daracteristica de decilación en Ottl. va que cuando el dispositivo biestable se conecta en esta forma. constituye un progrador ideal de un tren de polsos en onda cuadrads. La frecuencia de la balida se acusta mediante la adverse de constantes de Liempo a los circuitos del dispositivo hiertable.

ta caracteristica de oscilación puede eliminatse, veando una comparis que proporcione una salida de pulso, cuando ambas entrance a stillar see for cities. N.200. Ill concornamiente satisfactorio de esta compuerta depende de la entrada X, que se have 1971. Hercego de que la apócada V anta en 1971.

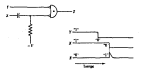

Fig. 5.82

Si esta composita se substituye tor las de entrada del circuito anterior, al dispositivo biestable cambiarà de estado solo una vez, para las entradas a y B justas, que han sido casoladas de "1" a "O". La entrada Y a esta cospuerta se devenina, casi siempre. estrada directora y la estrada X se conoce como de disparo Cfig. 5.237

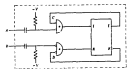

Fig. 5.83

El atendo l'Antes mui responsata la contraucter destru de las **Thomas constanting on Constants and** 

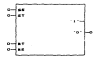

 $\sim$ - dirección en SET - entrada C e distant en 1977 e entrada a **M** - disparo en REST - entrada D 15 a disastron an IRST a astrala D

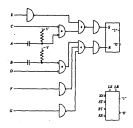

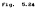

 $\mathbf{r}$ 

El dispositivo brettagle más util (debido a su versatilizació an una mai tracta foresta a turbarrarea, ya mai con un solat thorno and the company of the company of the contract of the contract of the contract of the contract of the contract of the contract of the contract of the contract of the contract of the contract of the contract of the contract disparo, y que tenga tembren un control adicional de restauración. due manda unarior como restaurante como. Cuanto se antico energia A second-control divisitational deposition of the main component control of the benefits as we in france when he concurred and extensiver conditioners concerned without the consumers enter decomer an functionalesse at created ffinite fiber. Do asta function .<br>Anaronan, nrimeramente, el diamaga lonico del circuito hiestialde. v. en pedundo lugar, el simbolo logico de dicho circuito que, a connect sur denouses "2-C fixe-fixed".

> the continuation of the activities of ST - dispara en SET - entrada a **PT is changed an INSTER and rate B** And a procession of addition construction 15 - acuste de nivel - entrada E LE e restauración de covel e estrada F (9 a contemporary control anticode G.

En la oractica, las funciones logicas de las siete compuertas to all descriptions described accords, concentrated contracts with Source: Savan Constantinople consumer and the community of the same transferred adesas de las restaurates, los dinhos y los manacitores necesarios, con la polarización adecuada.

## CONTAININGS BENARDING

We concerted the characteristic or color data and sense organizasino que, adenas, debe tener capacidad para el borrado o la inserción de nuevos números y permitir el acomo a los números sinatenador, um horrado. El sistema filipofico (mestante) satisface todos mos requisitos, de trata de un dispositivo biegtable v. por lo tanto. la información almostrada puede estar concerned add, you informed the base of a day. Nationalist that the base Cverdaderos) o numeros decimales codificados humanins Chiquea 205. Si se nesteventa el cero binario por el estado reses

 $\mathbf{a}$ 

discussions added the cast advanced becomes a control to a second control and the estado sei del mismo sistema, la combinación de cuasco sistemas to any collect Christophone's the Lie County W. M. Grante at exchange chief minute contemporary de la cable 6.4.

Controller robert almostrate mark because, anticated 70° alaccounts report control in expect of the fate contain de circuitos. digitales logices has utilizado un conjuto de cuatro sistemas **STATISTICS** 

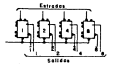

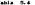

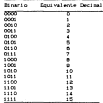

Se utiliza una clavita de conexión para al ----- --comum de restauración, con el resultado de que se produce restauración similiares de los cuatro sistemas biestables, al activarse Csi uno de los sistemas biestables no esta fijo, la aplicación de una sel"l:al de reslauracion común no mod1fic:.ar.i su est.ado). Se ulilizac cualro enlradas, binarias equilibradas, conect..indose cada una de ellas a una de las conexiones d•l nivel set. de los cualro sist.emas bieslables.

Asi pues, para al mecenar el número binario 0011, sOlo se aclivarin los sislemas bie~lables marcados 1 y 2, aplicando un "O" sus ent.rad.as rn;peoct.ivas. Para almacenar 0101, solo se ut.ilizarin los sislemas bieslables marcados 1 y 4.

El número alma.cenado en los sistemas bieslables se delernúna. mediante la verificación de los estados de salida de dichos sistemas. La malida de un sistema biestable en sel sera. precisamente 1 a inversa de otro en resel, pudiendo determi na.rse, en esa forma, los ceros *y* unos almacenados del número binario.

Las salidas del dispositivo biestable 1 se marcan como  $\Gamma$  y 1 (figura 5.215).

Si el dispositivo biest.able se fij& indicando que se ha alma.cenado en uno, la conexión marcada como f seria "O" y la marcada como i seria "1 ". Si no se almacenara en uno, las conexiones de salida marcadas como r *y* 1 lendrla.n el sent.ido lógico inverso.

Normalmente se acostumbra incluir compuertas para controlar el preest.ablecimiento de los dispositivos biest.ables de almacenamiento. Para fija..r uno de ~slos, se necesit.a no sólo que la sePlal de entrada present.e se,;1. del sent.ido lógico correcto, Sino lambi•n que el nivel lógico de mANSFERENCIA CTRANSFER) sea el debido.

Esta confirmención na conoce con el nombre de almacenamiento. 1nl•rll9dio y su sillbolo lógico s• ilustra. •n la figura 9. 27. Las cua.lro entradas de la part.e superior y la de TRANSFER controlan el a.just.e de los dispositivos bieslabltts. respecli vos que aparecen debajo, marcados como 1, 2, 4 y 9. las ocho salida« Cdos de cada dispositivo biestable) se sitúan en la parte inferior. El ROST común se indica hacia la izquierda..

Para almacenar un número decimal de dos dinitios, se requieren dos t.ableros de al margonamiento intermedio, uno asignado para a.lmac•nar unida.des y el ot.ro para decenas. En la figura 5. 28, los disposit.ivos biest.a.bles fijos. ap.a.recen sombreados para indicar co!hO se al m.acenar 1 a el número 79.

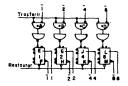

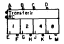

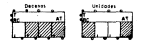

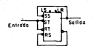

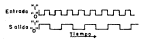

exa.

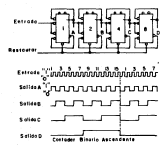

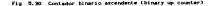

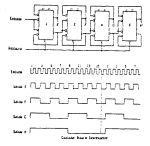

# Fig. 5.31 Contador binario descendente (binary doen counter)

Otra requisita del control nuevico el la capazina de afactuar sums o capian. The termine coach mars somer consists an prefiler coateur) un contador appendente (un counter) con el supervisor conservative in manager data can conclude their endeavous determined counter) y el utro cusando. Luego se cueñtan similizmensente los substitutions de redou por eacher de los dos contadores, hasta que el contenuou del contador descendente sea cero. En ese susan and the continues of the company of the continues are an operations of the accounts accounts to answer

lies contadores que han sido provistos con necios para prefination, restauration v efectuar contens de numer emiteurfacilmente usanos dispessivivos trestadies. El dispositivo

trestable actualization et. Interessemente, un economia arviare en And we will award the state to determine their world will be compatible to any of the first transport to the contract the morning of course of their

A esta forma de patron de pulso se le denomina patron de sequencia de times, de bande construir una tunia na variazioni la mai sa-Annual an inserta common the actualities fourthat countries and actually entrales y la salurie en cada pulso de entrada, pero este método es man cubbrichte. Los batrones de cursus no ca coluntata de tiemen se The first interest to certainly and work accounts to account the matics. From function out tradition that is because as at experience was at concern cross come come for control on company control to elementos indicos

to concertainty de estat moving anno no. All disposition comments care of a formation of consideration consideration ascensentes (frg. 5.30) y consumers minarios descendentes (frg. 5.900 percent contact intercommental ancie maneuticals. bigetables. It compute completely not confining the low contadores, en un instance dado, es la tuma de las salidas de los described to you. To provide them, the transport in comparison of

to once diference me existe encre estas dis circuitos consistent, and the consistent can the unit, y cut started the suitos de dituaro a nada dituación ou hiertable torneruente. Cuanto se atuden consumerat, se obstante un consador reversible final W. MAN. Then were access to considerate a democratic control of democratic and de) novel logico proporcionado al control de contex-

La información que se de al control mediante la cinta de entrada, está nasi simpor en la forma de decimal codificada en bisatio. Como regulatado, los contadores de decimales codificados en binatio (BCD) son los que se usan en la nayoria de las aniscariones en tutar de los contadores bitarios haturales, que aliminan la navascriat de consectir a la forma honatia natural y de esta a la decimal. La diferencia entre el cistador ascendente Property carriers, the constitutions of the Property Man, or all concentraascendance de NOS CELA, N. 331, es que el notamento compila de 0000 a 1111 y Luego resentra el recuento. El último debe contar de 6000 a 1001 v Luna orientala nuovamente en 0000. Al final del novenimotion, at contactor construction contactors. 1000, what substantial motion deentrada harza que casiciara a 1010. Para construir un contedor RCD,

œ

et nebetaria due este neciam noise de entrada restaure et designation constants on active sense a not from all no active more

El circuito de un contanto acceptante 902 de Sata en el helho be one of arounded pures be extragallar contagor to pepe fried supera al disponenti un internacio de valor con si al malco de anticada. anterior figure at dispension prestage or value other la ontaconsumeration as man, makes by front for manerations businesses. de valor una viusta, al casalente allor de entrada debe recitarian Control 216 degrees to your houses and an-

In all contains invasion decoevancie to ensueching at all establide castalhances, al encade enter ou annual firm i committee terdispositives precisions. It wises motor me entry at contame RTD. secondence (Fig. 5.50) babe figur and a los mappairies. directables and y serie x no al dos y al quatre

Divisionità, conforma el contable region el consegui però vi March to a concerning of the collection of concerning

the containers decreated that was devised as does so. dies) (fig 5.95), se controver conversion len serie varios concerned assemblances on NTS

Por cada died pulsos que penetran a las unudades de contex, provenientes del relat. Un polso entra en el contenor aspendente **Bar sales can concerns** 

the transferred to the construction of a contract of constants and contract

columnation of the concluder ex. Sincles catallities de batalla don los down the constitution that extent of the Constitution and Constitution of the se qua en el control numerico.

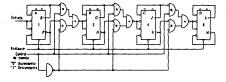

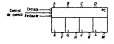

## Contador binario reversible

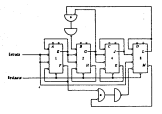

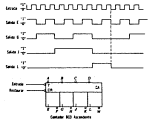

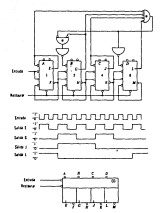

The Wind Products Association as we can assemble

A esta forma de petron de pulso se le denomina patrón de catternils de tiemen. Se numbe construir una tabla de verdad en la que se toman en cuenta todos los aspectos logicos involucrados entre la entrada y la salida en cada pulso de entrada: pero este mitodo es laborioso y comiteto. Los catrones de pulso de la manifesta de Flampo da Tinitao a Florida Taliabetec em actora entre la entrada y la salida, como fundión del tiempo; pero lo básico es al dominio que el usuario pueda tener sobre las tablas de verdad nara los algementos lógicos.

la caresterística de estar dividido entre disposition biastable, naratio la formazion de contadúres binarios secondant as files. If 900 is consistently binaries, descendanties, CELO-9.313. metiante similas interconexiones entre dispositivos mettables. Il recuento registrado por evalipciera de los contenores, en un craterie dado, es la suea de las salidas de los distances to your department on the second component state.

to more information that would work work that consistent and concern and the computation and the color of any concerning the pulses de distanto a cada distensitivo trascatile subsequente. Cuando an allow assumed to the design of the constant company's from a With the course contact consequence in accompany and a democratic conand competitioning competitions are consistent as any of

the contentation was as an information was come to come as access and contributions of the news necessary completed of haven't found awards who has a service of development and ready resources en binario (BCD) con los que se usan en la mavoria de las and reactional an Inner de los concentras constitui natividas, que alternative to capacidad de companyion y la fuega biasco particular a de este a la decimal. La diferencia estre el contador ascendente Ministra del costilista del contrare disense con un constructivo del componente ascendente de BCD (fig. 5.33), es que el primero cuenta de 0000 a 1113 y luggo receicia el recuento. El altimo debe contar de 0000 a 1005 v Jueco orincipia nuevamente en 0000, al final del novena motion, all contactor binario contactoria 1001 viel signification de de entrada harta que cambiara a 1010. Para construir un contador BCD, an company's real antal deriver refers the anticata meetasma at discussed the new teachership and contain another or our Partie of the teacher other

El circuito de un contador ascendente BCD se basa en el hecho de que el siguiente puiso de entrada al contador no debe fijar numer at dispositive howchable de valer dos si el pulso de entrada anterior ditare at disposition biastable de valor robo, la otra consideración es que, cuando se fijan ins dispositivos biestables de valor uno v ocho, al siguiente colso de entrada debe restaurar tested link discounts one biastables.

To all contracts homes a descendente na encountra en el estado. de restauración, al primer pulso de entrada fija a todos los dispositivos biestables. El primer polso que entra al contador RCD deparatelents: Efficients, M. 747, deter filter, Solid a Son dispositionnel textibles uno y seno y no al dos y al cuatro.

Christmatic, conforms all contactor reduce of content a corn of recontinua concernata characteria caro a conson

54

The containing decisates (the case dividen de dies an dies) Chinese R. Mt. am contrasen connections an exclu verson controller and the control was

For cada diez pultos que penetran a las unidades de conteo. commentant as the cater for entire active on at constraint commentant 

So is rio. 5.30 pe ilustra un discress funcional de este circuito.

La compuerta, al dispositivo bientable, el almacenamiento intermedio v los contadores, son los caballitos de batalla con los and the construction that expectition the functionalized or accounts? With the seas as all control numbers.

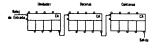

Fig

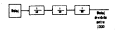

## CAPITULO 6

# ESTRUCTURA BASICA DE FUNCIONAMIENTO EN UN CONTROL NUMERICO

En ~st.e cap! tul o anal l ::arérnos el func1or-ianu enlo bt.s1 co de 1 as parles especiales que forman un equipo con cent.rol numérico. Básicamente son el control de servomotores de movimiento para cada<br>Anim o mana, al control de materialense del templiture el control de eje o mesa, el control d~ velocidades del hus1llo y el control de accesorios opelonales como bombas de aceit.e o de algun brazo para cambio de herrAmienta. La figura 5.1 muest.ra un di.agram. a. bloques del funcionamento de un servonolor.

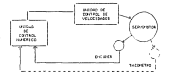

#### fig. 0.1 Diagrams a bloques del funcionamiento del servometer.

Cuando se desea mover uno de los ejes (o una n=sa) de la. nlAc::¡uina. este movimiento se le deberi indic~r a l.a ~quina por medio de Control o unidad de Control Numérico. la cual enviará una :...tal .; la unidad do control de velodidades la a. su vez provocara ungir-o con cierta velocidad al servomotor. Junt.o al servomotor encuent.ra el Encoder o elemento detector de la cantidad de movim.lenlo que ha producido el servomotor. el cual al d~tectar el punt.o al cual se queria llegar envia una. sef'lal al c:ont.rol J.ndica.ndole que se en:ueontra en posici6n par.o. que *a.* su vez. el control envie la orden de detener el movimiento.

Para al caso del naromeno de tem-llo caricos adapte un taccestra que ratragimenta al control co colorido de res dal breatly a fin de me at coursel ances contained as exhibit on decretation mark exhibition una velocidat siemere constante a pesar de la carda o esfuerzo wierczdo gurante el masuisade.

to fronts fift executive moderns a showed on the construction non Control i nativo la mial concenta su cashio de haccasientas al encentrals o anancho de su sistema de caformaceido de have a property of the country of the market country of a

En la forma 8.2 se observa me el team cantoa herrantentas ante controlato no dos racionas da traita da mortanzion, al primero detectará cuando el trazo este en posición en el humillo. .<br>Mai la ministra liato della localita di avalia il al america deleggente In noticing out health as all nations not absence at an indicator. al control que inicie la busqueda de la siguiente herranienta selectionaga, la cual sera contada y encontrada por el Diconer dispuesto en el napatine para este propónito; una vez encontrada la nerramienta, el encôder indicará al control que está listo para thirter of non- de la herramatra al homito de la nomina consider backers, and sat control

Fara el control de la bomba del refrigerante, el control steme mandarà la cetal al motor de la bosha cuando deba arrancar o market all boaban. If all nevel dat refrienceable se detectant out and flotador dispuesto en el deposito del mismo.

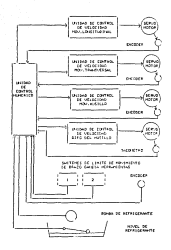

control en una fretadora 514 **Unclement** 

**SK** 

# ALL IS NATIONAL V. D. SOFTWART

Un control programable por definicion, sepun la associación National de Paleirantes de Ananatos Flortnings (NDNO AN) fur strike alarroomen de meeren die eerste van die meer van de programable donde almacena las instrucciones de control que adverte castina función acuertose islas caso: tango exceeding contact of materials entrances new contractor diverses procesos o miquinas a través de los módulos de entrada/salida anaidoicas o dioitales. Un computador dioital que se destina a la miejudide de las elsas funciones de un control recommendation as consistents destiny de asta retainer to the exclusion The continues charge of the finance context is confidence in the contract of the de coeración mecánica".

We account to the set the course whose contract as your control programable y se pueden dafinir como "el conjunto de todos The alamentos o componentas frances due conframmas en estamatoria Continuous 41th

On has consciented that mechanical windercrope dat disease de today tax nordaday del sistema demenda la eficiencia. Ia consocia of all beach departmentations of the contrast. See after the department Calescentras da controlais ocorramables han necho di Cerantes dinados mara satisfacer las menecidades del usuario lo más mosible.

#### 6.1.1 ESTRUCTURA DEL HASEWARE

Las unidades fundamentales que constituyen un handvare de contenter control contented a con-

> and a thousand contract the concern the authorities do money to and the management of the company of the (D. - Unidades de entrada/salida and the Monday of the Constitution and the (1) a Protection methods del Nacionale

#### A 1.1.1. Higher clarical or powers credit

Conocido también como provesador lógico. Procesador Central o Electronica Processor, or is parts with de los environment recorrenables: esta unidad es el cerebro del control poet et la components as compliant, mandat w despressions took in ideas and the company of the company of the company of the company of the company of the company of the company of the company of the company of the company of the company of the company of the company of the company of the company

Pora realizer in entering, at CNI comia con utilisies comcontinuous commentations commissions tourism distribution (1 or 0). ani cono avanzadas funciones de conputación como registro de desitazaiento minobit y mititot para conservación temporal de datou, moidad arctestics y locics nors la realización de demonstrate extractions of de extents. President de extention para conservation de extensionale. Continues de locate appuntat y continuing in ours election target de control, donde el acceso a las senaies de control exitidas por los iniciadores y la enición de natulan havia los actividense ne flavor a cabo serialmente o en forms almotoria.

forces initial, law CPU so Calciotaton de comprentes discretos. sas, con el detarrollo de los sicroprocesadores las CPU acceleration and alternative commitmental fundamental continuation of the companies de los controles programables, así como la cosplejidad de la tarea realizada por ellos.

#### ALL L.P. INCOME DE MONDES.

Et el archivo del programa: en ella ne almacenan todas las Instructional data is compatible dat states establectendo in secuencia y el patrón de funcionamiento de la adquisa o el proceso de mos se trata ou dimentiamen de la continua de selezadadest de l' CPU accede a la menoria cara lego y decositicar cada interumento y der las Anderes a los elementos internos o asternos de artigo o detactivarse.

Las memorias não unadas son las de tino mexicandurano como memorias volátiles de lectura/escritura RAM y memorias coin de Lectura ROM and come pus variantes. PROM, EPROM, EXPROM, EARON

#### A A A A MARINA DE COMPANY

The all markets the company cannot the the first and contact the company of and you at wanted on accompanying theoretical tensional de 

Bata unidad made formal partie de la CPU o nombe ser una 

#### and a company of productions.

Sun las unidades que reciben y transmiten las señales de sando durante el detarrollo del proceso. Los additios de entrada any low man mandan a la CPU las suffaies traductions de control and the continuously at an out-of-continuous at the continuous diese to deduc concerned only once concurs a decompose of atamento articular o sellativador Clus indicadora, bobina de about conditions of the conditional statement democratic computer and a big distant dealer as well-consistent out of money de author.

## A C C R. Police of Actionation

fota voided as is accuracie de sustainter la teneriou y corriente necesaria para la coeración de las coldades del control concernation in continue on conclusion continues arrange action proporción a la potencia del control y cuenta con elementos de protection come con la desconecton en caso de sobrevoltare o protection abantrons re-motre corto circuito.

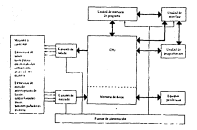

man a factor incomercial

# 6.1.1.0 PROTECTION NECANECA DEL NATIVARE

El diseño de la estructura medioloa del Nardeare es euy variado para poder satisfacer qualquier necesidad. Asi, se pueden excentrar diseños modulares compactos con sus unidades disouestas en montage en panel o en riel. Entre las unidades als robustas pueden encontrarse los controles programados en cajas blindadas para trabajar en ambientes descubiertos con fuertes vibraciones approximately constant data continue not use of theorem discussion

### **B.Z. EL SOFTWARE**

The Morrison and the approximation and the country of decrease of company of de los controles programables y, junto con el Nardware, forman una dualidad coherente y homogenes. Por tanto el Software se puede and an experience of the contract of the contract of the contract of the contract of the contract of the contract of coefación obtimat del sistema rovo minetavo el al desarratto y fa analyzer the the site for all an enter-the data conditions of the

#### A R.A. MARTINEZZA PRESENTA DEL GARAGO

and a superior and superior and company accounts to the con-Company on al programa voccino en la memoria del sistema, el qual forms marte integral del Hardware, o en nominatram conte conand a sense of the best constructed and in the processes of

10. - SOFTWARE DEL ARMARIO Corporators de aplicacion). Detos removement or meter-attack excrimes o carme, as in memoria de transity dat roomed man, racicers, tanguage apparenting o man definitions para who determinants aplicación y en el campo dado; estos programas poeden ser diseñados nor el fabricante o el concerted themselves as to committed and services of the contract of Tenders of the Personal Sections of Number 2011 (2012) 2

ally include action. De sons saves constructs and fortunes. control to form matte de la reconsection include companies). susceptible de ser transcritor en papel: el enunciamo del problema. discriment on County approximate consumer on instrumentant. construction of the company of the construction of the company

### 6.3 EL LENGUATE DE PROGRAMACIÓN

Es el grupo de codigos estructurados y ordenados de tal forma oue por medio de ellos se entre en comunicación y se ordene a la another is target our debate stationar.

Actualmente no excete una normalización cien definida pues les fabricantes de controles programables Americanes y Europeus siquen diferentes criterios, mas el orieninio de estruturación del recorrano en mor esectivo.

62

# DEFINISHED TERMS OF CONTROLLES

funk fines de estudio ins controles programables les attachment of the company of the

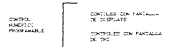

the contract of the state for an alternative contractive and contract at fabricity last disjunk facements in searchedonian comments can extend the creative control access to an extended to a alcontrol fate time de controles es eas antiquo, però nor du announce and simple functionaged an exchan entrance.

in concerne con motalla de TMC aco aquellos que para vu structions on utilized at time we cannot extensive trippedies of each establecer is conducation entre et usuario v et control. Thenes, is entered by poper deadless: pastante information en cada dantalla tadiante mas racina la removinación con el control. animals and resonance to make their meadows the mormanization of diagnass de securicia de operación interna del control. En esta categoria de concruter accontagon también for contrales. Conversationales, the routes throw he is easy at propriate easy. detaillist computer programs for complete que sea sin heresidad de crosser nanois Janquais de programación.

# A LA LY HILL A

# **INDIAN OF PERIOD CALIBA OF SATION**

he unided de entrada de datos siros nora introducir imprograms de metablicats en al montro de control comerco. at the months are there are no performance when the company of

En los sistemas antiquos, para la introducción de datos se difference attempts from from finite Models a competitional Changed adopted that at a void your financial to

the process companions are and company and an except the particular cuando al nomero de biografi no es mor reducido, han processate as total attainaries, ontitractesa as as tornar cares. **CALCON** 

make a company of the company was constructed and the company's considered for the state mechanics framed actor is consisted. To setor cance. In tencolouring bornal de dates as efective nor concerns constant on concernsive de una craza. Privilegement instructs at instrumental action of the materials in these as above. *<u>AMERICA</u>* 

Data cross and counterparty methods in the transfer on methodship the second contract the second contract of the second contract of the second contract of the second contract of sociation determinate as is conta. El ottage de sociation asciences additional comes follow the information of 5 years follows considered force to ispar, secon el códico Ela o 150 utilizado).

detends de estas il acuteros estate otro de escor també. activate works of constitution of compatibility compatibility of the company at accessors de la civia (Pin. 7.13).

Nav oue observar que el código ISD utiliza letras maybenias wish continue \$7.4 minimization.

the function that hardness the clientials are deduction. In información perforada mediante aquieros en la cinha y suministraria al equipo de control.

Hawts have note timero, al lactor de cinta não vitilizado era. de tito electromenación fote lector electromenantes una ancien nativelyzes cans determiner in excessories o no de ontfinion en nada-
case) de la civile. Persitivin, non tanto. Il amites malhanimat, una and the court of coloradores, who clear and worlds as traiting. y conjulonar la cinta para su lectura. La cinta no se mere continuamente, nino cos se manos a saltos de un carácter. La cinta with catalog scattered all control at detections for the articles senarces y salta a continuación, a fin de lear el carácter stoutene.

## The C.C. Banforestoner of accuracy de cloth-

El noviezento de las agujas seveoras actós sobre un consider curs consciou se abren o cierran, dependiendo de la existencia o no de un aquiero en la cinta.

Estate mico timo de lector que utiliza una cueda en entretta como elemento detector. El control del movimiento de la cinta lo realize al propio equipo de control numérico.

Attualmente de están utilizando lectores de cinta fotogléctricos, que narmiten una valoridad de lactura de la cieta. may superise.

Estos lectores fotoelectricos usan como elementos sensores. COMPONENT AND ACCOUNTANCE OF THE TIME CONTRACT CONTRACT CONTRACT CONTRACTOR o fototransistores. En este caso, se coloca una célula sensible a la luz, debajo de cada canal de la cinta, incluzo del canal de annance. The fournest limited as infect annius da to close the reformal que el elemento pensable satuado debazo del agusero en la cinta, producira una señal indicando la presencia de un adunero.

come datos de entrada. El amenero del namal de arrantes de rivia se utiliza pere determinar cuando deben per exploradas las salidas de los elementos integeracional

fire time to includes de cinta custo incolocar metablicat de avence optico y frenado y, en la mayor parte de los casos, son datables de natal la civia en dualminer carácter deutrosano

for contentration to further to the homework contents as executive, meteral-method communications de caracterist que member. ter leidos cor segundo.

the thorners at the excession can access at expect to velocidades de 800 caracteres por segundo, aunque la normal es algorithm the Michael and non-seconds

New Hist, o Hartz and contradables constanze, branticounselle and a te usan equipos de control numerico con lector de cinta and contract and

.<br>Los inconvenientes que presentan los procesos de perforación y lantura de cintas, unido a los inconvenientes que la cintaaccess the college company of the management of the company aparición de las secnicas LSI de invegración, han dado lugar a que attaceradan versaciónes costanciales en los orodecos de and configurations that the contract contract of commercial

La primera variación ha venido con la aparición del teclado finctonal como organo basico de estrada de datos, actualmente la and radia dia in our part pack processes, da macanticado na baca dos crimentosos equipos direttamente a través del tecledo funcional Centrada sanual de orderanat olegal. Dite teclado permite, acimitmo. castinar cancer o constanzer in electro de tromanas. direttamente sobre la méguina. Pandienes tales como eliminar Monsey, count of Monsey, have one difference de memorial cambian changed and the two contractor or mother modern contractor of travel del completante del entre control de control

Incluse hay upstoon one one sumplicated Ceconomial solo. poseen entrada de programas que deberan per utilizados de nuevo en

z.

al finish

proprieta concelo el escribo utiliza una comezzadora, hien mediante a santa di sebagai per persenta di sebagai per persenta di sebagai per persenta di sebagai per persenta di seb<br>Serial di serial di serial di serial di serial di serial di serial di serial di serial di serial di serial di

There are more than the same way through a company of the company and places in anticoderate. We to from: 7.9 country to alleged a de-da continuo citoria fue funcionado con continuo o un and the company of the continuation of these that they are company company of the art and their completed as continuousness of course that a factor and of access assessed which are completed

Actualments, o debudy a la tendencia actual de intercación de and not do control is anticome informations. For anticom de control confered the constitution constants three-form and constants of calation. On arts, forms, contras on calation normal results are stillingen erem demann de entradermaliste de debou

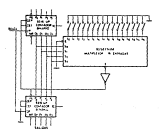

#### When the the complete contract and contract of

#### T. C. Additional Contract Contract Committee Contract Con-

Se puede desir que, en peneral, el trabato con saquinas de control commeter to chicago a demolarer is compared to the proceso de dadosnado desde el taller a la sticina de miemaración del traduco. El miserio lo ha aceptado pien, equipandose incluso. con diversas apudas a 2a programación por computadora a algún molto due le consiste definir facilmente la memetria de la sovia sara dadititaren su transis

Sin enhance, en alcunos casos y cobre todo los calieres. semientes, al no noder disposar de un novemment mara Di v de un programador a un esteo tranpo, nan presentado la exigencia de poder hacer el programa junto a la maquina e introducción directamente en el control sin formación especial. Esto ha and the dealership absolute the state of the contract and continuations are accessed. These caracteristics exenctal consists on una rapida y sentilia introduction del programa en la naturna realizada por medio de un Tenders to the decomposition does the controllers extend to ference as empleado en los equipos con citta perforada, con el fin de reducir al minimo el tiempo en que la maquina está parada dedicada a esta **Continuation Continue** 

Cono estos equipos de CH de introducción natural hacen posible man all courtable, economications haven la concernancilité diventa acteur. esquina, se elimina la necesidad de un duetto de orodramación: el operador es al sisao traspo el programador.

Para faculatar el manejo del operador en la programación. estos controles estão dotados de un sistema de visualización de datos y funcionan en moto conversacional; es decir, presenta en la mentalla bas informaciones introducidas e indica tanzien que información se dese introducir a continuación y, en su caso, señala que datos se han introducido equivocadamente. De esta saneta, se consigue realizzo el control de tittaxis del programa al micro tiempo que se esta tecleando, con lo cual, cuando se termine la viaja de programación, el operador tiene la seguridad de que el proprama está convectamente untroducido y puede ya pesar a sjecolar la primera pieta.

Por otra parte, recremenente han sparecrito en el mercado entime de C.H. en concensusión directa bobre názilha con la

consider the tracket at terretarion due with write consult that textiling la introducción del nuevo programa, sino que es capaz de realizar senas forciment de matera ciendianea. Elle necesite al contrador programar la miguita para que realize su trabajo de saquinado cono un control normal y, edenas, le permite in introduciendo el programa de la nueva cueza di otro espacio de la memoria, para que accords seeks to saving due and to as accordingly consumer at contexts of a sanconado con el siguiente lote de piezas. Actualmente, este tipo de control está tentendo una acepatación importante entre los concentration of the content of contents in completely dependent of the contents of the and commenced with continued to commences of the construction of

7.2 GROUNDS DE VISUALIZACION DE DATOS

Algunos equipos poseen una visualización completa del hingue. mentres our otros (la meyoria) possen un unico visualizador continuously compared the continue distinction. At continuous at accompanies a disperson or longe time 1970 one indicate, and some as a long-secure. In direction Cletras X. M. G. etc.) que corresponde a la carte commercial doe acarmem mo wi visualizador universal. En actor ranco. to dado al pran comuno de corriente escolda por un siguierato esdo e mother caracteres de gran tamaño, será necesario utilizar en el disable daily constitutor. In themselves on most character, the concentration and the description of the continuation of a continued to the continued of the continued

- Un decodificador-monthador (driver) que codifica las entradas BCD en codion sinte sensentos.
- Un multipleon de entrada que pelecciona el digito que debe ner envisão al decedificador-excitador.
- Selector de digito que seleccions, por anodo o cátodo, el distinction and detail contains of consideration and concerning
- Un consador que direcciona convenitalmente el mattipleser de entrada y el selector de digito.
- Un relos que determina la cadencia del multiolecado.

En la figura 7.5 aparece un diagrama simplificado de ente circuito sultistano

denote ante termine de entranterno del provincimento comezo i

ventajas muy importantes; tales como menor costo y consumo.<br>también presenta algunos inconvenientes, entre los que destecamos:

- A iqu.aldad de brillo, exigen t.ensiones o corrientes de operación max elevadas.<br>Existen gràficas que permiten seleccionar los valores de
- operación. Exigen la exJ.st..encia de un reloj que ru.rca la frecuencia de exploración del visualizador. Una. frecuencia de 1 KHz suele
- ser una fr.cuenc1a apropiada. Aunque la fuente de lensiOn usada es de mucho menos potencia, debe ser dJ.ser'lada. con mi.s cuidado para evitar conmutaciones t..ransi t.or i as.

Ot.ro medio de visualizac::ión muy ut.iliza.do en los equipos rnAs sofisticados, es la pantava de rayos catódicos o T2C. Estas pantallas permiten una realización sumanente eficaz del proceso de edición de prograni.a.s.

La capaci d.ad de estas pant.a.11 as var 1 A mucho de unos equipos a. otros, pero en cualquier ca.so, permiten la visualización si mul t..•nea de *V&.T* 1 os bloques compl et.os del pr ogr arna pi ez.a.,

Exist.en dist.int.os tipos de pantallas, aunque la mJLs corriente es la que usa una t.ecnica a.naloga a la usada *en* los osc1loscopios.

En este caso, un circuito esteccal suministra dos números, uno que representa la posición vertical del punto luginoso a visu.a.li:.a.r, y el et.ro la posic:.i6n horizont.al del punt.o. Est.os dos núa.ros son c::onvert.idos en dos lension.s: proporcionales a dichos no-ros por medio d• un convertidor digit.a.l-anal6gico. Las t.ension.s que suministran los dos convertidores O/A son ut.ilizados para posicionar el haz d• el9Ct.rones del t.ubo.

Dada la gran veloc:idad con que se realiza este proceso. se puede generar un gran nómero de puntos lum.inosos en un s.equndo. Este proceso de visualización se repite ciclicamente a fin de mantener los caracteres permanentemente en pantalla.

Los óliimcs controles numericos comercializados est.in. expezando a utilizar nuevas tecnicas de visualización de datos con Circuitos de estado solido.

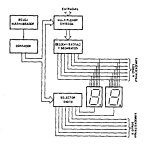

Fin. 7.3 Circuito moltiplexador del visualizador

#### 7.3 MODELAS RABITICAS ESTERNAS

adamle de unificación la cinta nechosón como almocan permanente externo de programas pieza, existen nuevasos equipes que utilizan membriat magneticas dono almanen permenente de programas pieza que deben ser quardados para su posterior williamion.

the dealership de bicoues ceneral de un systema de rentière monstree new central most can analog an ia fimira 7.4.

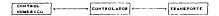

The P.A. Nascence de Montes de musiciais de recitation escultor de

for the formers, and completed-actor and add amount color decorational Lodge Jan Turnstews necesarias, tanto para controlar el transporte come de castrose tenso las funciones neurocras, tanto batacontrolar el transporte conc de realizar tion el proceso de codificación y decodifinancien de los danos. También el controlador turn at accurace, or is centereing or you city de cericul The small movies and invested and more interference. He is experiented dealer include ensidesing v colofones, de la selección de la dengidad de dratación, etc.

Las caracteristicas não importantes de estos sistemas success time, the allowances with the datas, and

13 - Treo de soporte madnetico empleado. Equiten tres clases recommendate the scales and approachings. This members, free dealership from **All Card College** 

23 - Forma de acceso a la información: Las cintas poseen un acceso convential on locar de aleatoric, con lo que el tiempo de acceno a the distribution contractors restablished to

3) - Netodas de codificación. Dostvé distintos effodos de nobulación o codificación de datos para su prabación en un sedio **Manager Lock** 

45. - Dentistad de alkatenamiento, de entreta en numero de bitt almacenados por pulgade de puesa de regueiro (tou).

5) - Casacridad de aleacenamiento. Teóricamente es el producto de to develop on alumnomentation for the transition of the minimembrish. In is practical to capacidad poete questi my disminities security forms en one be hade et almostramiento de los **BASIS** 

At a Malocadad de accessor del noncene mentition. En la canta neexpress come velocidad de paso de la cinta por las indezas annualidas. En los discos y tambores se indicará la velocidad de  $5.55$ 

the construction of considerances has dated. Therefore all concerns Claim de Sans des na marte observe docatie la materieu o la reproducing the sales we deduce the military in caboochul the arrattre mai supporta supportant sur la devoldad de alegranacional de los sits de información. Hornalmente de expresa en norto

 $\sim$ 

Freework and computer

6).- Treaso de acceso. Depresa el tresco que torda el sistema en teratives in information depends o communication territor. On the and the con-

Supervision on the one concerning policy of themes proceedings who adequate nors on officeration as on exchange de control comprison. and contain an extension of the capturer of themselves and or exten the contract of the contract of

almongenesis de information durant next in adjustion en contract conductor of the distance and a data was factored to the state of the or managers are all stations. He is appropriate

tes medies marrietisms must consign with corritation, admins deto be access that has accessive to contract a distance of

and the continues the companies are constructed in the active control accounting the crategister distribution conditions that the contributional de challenge cannetten de audio como almando necessaria de processes en la contrat proposation

the contract of the contract of the contract of the contract of the contract of the contract of the contract of de arrastre, el esquesa de contronación o el formato de datos, si at media no as at adaptado at sistana suscedidatara, avestualmente. activity concerns the common didensity conditions of common defrequencies. Hierhras que una cirna de audio alcance un ancho de tanda que potrebasa los 30 30s. una cinta dicital, ci es de raticles. nonse un neur de bands con la anchera presion nera due pase el dato, y una pendamie brusca de datda que haga que se elimine al ruido

A constraintent of del ancho de hands. In diferentia entre cicles se refiere a la curva de imagazion en función de la corriente de escritura. Nientras una cinta ideal de audio sigue una travectoria de reprodución inciento e confederación. En divisió demotivio cidento en sensitive and is one conclusion catalicamente consider conducconsider to instanting entry disc estates satisfaction the common opports an at traverto. On other military, at requesto de surfacremains are divis lineal might-a las civias division debut ser on treaster.

company and company structures the other controls to company counter.

electrica te controla mara non una estas narmat estaticas. desperationers a crasher valorization. The terminated ha ter restat dealership and decomposition in the third production of the activities of at Frank de la crista metropola con consideration estatuniden

contract change and was a contract model contractor of contractors the control of the control of the control of the control of the control of the control of the control of the control of the control of the control of the control of the control of the control of the control of the control Adenas, exchos sistemas requieren que la cinta nea leiga y releccadiscuss actual center. The district de texts distribut as coupled definition and company resides the tracking of collectorships. and compared the company and at the company of the

commercial and state commercial differential and to concern that the members), in compacts de autre no trans compa AME. Tenerative maradestinates to contact consequent and the company of terms. despons de escritura, terminal de proeba de presión y hoecos de printed at a state of an area.

De todo lo anterior se deduce que si se usa un casserte, ente debe are distinct o margin circles distincts

A continuación se describen las principales características the seattlest because the intellection attention. Then includes a dist USILEACION CORO MAGITA AUSATA AN UN CONSTOR NUMBERON

## **EAR** CARDWINE

El cascette almanesa gran cantidad de datos (5 a 8 negabita) to administrationers are in motion backing. To all one days! He date tax muscles of transportant on mor extractante of computer. Se poece utilizer en medios hostiles. Los transportes de cassette, debido a su tambo pequeño y bazo consumo de potencia, son facilmente adaptables y no exiden un aumento notable en el volumen del sistema de control. Por lo general, estos transportes de cassette utilizza sotore: le corrinte continua que apeleran répléamente y desandan consumos bajos de energia, sobre todo en condictions estationaries. Sin esparon, nara conseguir savores presidence an al control or tractional y velocidades, son necession 3 a 4 motores con our correspondientes censores; esto tane due at mosto de los rassettes de crecision sea eternón.

The low consention complete attracements who can felt storing the

 $\sim$ 

detail as forest dance, due describedo estatubamente estat cons access to access access.

### **T.S.A. DEGITTED**

Su caracteristica mas importante es su asceso aleatorio, por to our or ourse acceder a realmony series as at disco ex memor or **MATION EXECUTIVE** 

81 volumes de datos varia entre 0.05 v 1 Hortes para services de deba descritar y desta cara la valoridad de transference de datos varia entre 200 y 200 tiutars.

Automobile from distinguished company books will make a more fact that the almanue y transportar, el reproductor es relativamente grande (de dos a cinco veces el tenaño de los cassettes) y llega a concuser do V.

It distance, an exactor a no extractors (turns, requiere ser contract the same constants will be completed to have contracted

El sinctionate tiene una capacidad de 100 Ellytes con un tienno medio de acceso de 1 segundo y una velocidad de 125 Done and

# **CAN CAPTAINS**

Ofrece custro veces la capacidad del cassette, va due tiene cuatro pictas en vez de dos y graba al doble de densidad.

El carcusto es menos vulnerable al medio asciente que el customer too, you must higher soller on conditioning on account a la calendary detail combe was sectionally not at transportal. All the tis carriers transparente, elimina la nevezidad de todos los orificios de los cassettes para detección de principio de cinte, punto de carga. ounty de presido y final de cinta. Atl mitmo, elimina los accesos de los motores de los cassettes, cabrestantes y rodillos.

Souste la version reducida del cartucho, el minicartucho, que time at tanafo de un cassette cornal. Du capecidad es bastantainferior a la del cartucho.

Cursus at doble one un cassette, pero su costo por bit at -------------------------

# . . . . . . . . .

# CONTRACTOR OF RECORD MACTINE

**Management and Presidential and Contract Theory and any and** attentional for an inclusional and consider a company of programation es la misma para todo tipo de control sin incluir stars at connecticum

Peace and concerns on the contract and concerns and concerns on the concerns con las our cars control to size discharg y adaptage a una naquina en especifico, pues un susan control puede resultar diferentes Concerned an una in en other samples and cross manus in the accordant a better one and part of a control and the contractor of the

Fata momanat today jas rattacom fermatias para ja Text thereon, de the management fund models. The couplet the text of the setuding discovery, sends in completions on in cours of the extention. menatoring many is researched out recompanies and

1. - PROGRAMMED ON MARINAL D. DN LENGUALE MAGAZINA. En este caso. at decodings comes on more than continuously that makes the changes of the or extended marked the on memorie.

A considerable affinition for every concentration has realize one commissions de committe moveral con concentration on the mailds at programs de la preta en tenguaje maquina. Por esta razzatembien renibe al nombre de programación asistida por computadora

La programazion en imigiaje magina regulere que inn extremos de todos los segmentos, de todos los antos de tincunferimeira y las coordenadas de los centros havan aldo calculados previamente.

9.1 HORMACION NAMAL

In behavior exacting contractor todo of consulto de datos due as contract commenced and the macrocratical and the comment. Price working de metaforazioni daden suschicittaria al contenzi numerico en un Cubal due adoll Connects, et nectri, en revoluto maintaina.

4) concentra de coformaciones que concentrante a una misma fase del mecanizable de la denomina bioque o secuencia, que se númeral para factition su posqueda. Este contunto de informaciones son interiorshaps for all intermediates company

La distribución de informaciones decira de un cloque de program está caracterizado por al fornato. El formato de programación comos ser fino e variante

the familiar from the country of the collection and continued and continued of su función, defining non el emplanamento na un ractoter en el imerior del biogue, son constantes. El significado de un confunto de 137111, departie de 140 activités entre les contrats de la companya Man was successful and in contention of at attachment contracts will representar una información, va sea numerica, cifras de 0 a P, va cas attanumentos, tenese ne ra a su ra m

They depend disc on components consider the mail of actualidad, with an owner.

In case bloose persenaciente a un program de formato variable, numbe haber un nomero variable de instrucciones. Cada contractive as company of the large lights determined to the una parte nomercoa, constituida por un cierto nomero de cifras declinates. To dispersion committee at committeeds on the basis decolaramentos, las velocroades de avance, indicaciones auxiliares para el control (refrigeración, cambio de Util, etc.), correctiones de herradientas, etc.

El formato de programación de un aquipo de control suministra al programador las regias del juego, es decir, la forma en que aquel dete realizar la programación en lenguare maggina. Asimigado at Foreign many same the storms forest to meaning the important and control name inc.

El compenso del control numerico ha estado caracterizado por un desarrollo anarquico de los codidos de programación. Cada constructor utiliana el suro barticolar.

Posteriormente, se vio la necesidad de normalizar los chaigos ne organización como conducido indicimidadie data que un econoprogram motives except hats diversity seniors from this de may **Program and Advanced Company** 

The self-space condition construction and the teacher and consent of the self-self-self-self-self-self-ה ממש ממשפח זו, ממש ממשפחים הם המשפח המש ממש המשפח המשפח המשפח המשפח המשפח המשפח המשפח המשפח המשפח המשפח המשפח<br>המשפח המשפחה המשפחה המשפחה המשפחה המשפחה המשפח המשפח המשפח המשפחה המשפחה המשפחה המשפחה המשפחה המשפחה המשפחה המ West castum Wit continue can began anothered as you contained you at postag v una sosta de arragire entre las postas 9 v 2. fote compodeliver contact come and act down who is work come as analysis of consider the world's awarded and consider where a sweet away and constants of the company of the second control of the company of the second .<br>Not de sacribat conar, decembre, la socia moment è la procesa sura **Continued State Of** 

technical at codict Ele los caracteres alfabeticos and the property was the component of the contract and component and component of the component of the component of the component of the component of the component of the component of the component of the component of the **Construction** 

man comme contract comme or store the construction numericos y alfabeticos, los sinuientes sinbolos esteciales.

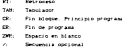

 $\sim$ 

West conserve to conserve the the watched to contact con the activities de transportation de dutier : en Estador Unidor de Articlio (n. with the way of the company of the company of the company of the company of the company of the company of the company of the company of the company of the company of the company of the company of the company of the company cantineida on the contract construction on continuous and

Nata bes aussinios de la Constitut Electrotécnica Internacional, he inicio an Europa al estudio de un numor cino de continued compact to a size compatibilities of compact the compatibilities and history entre asquiras anticoss.

El constituto accurante de realizar dicho estudio fue un contra resource de 1985 d'oceannellence democratique du Shander of east (go).

El recultado del transvo de dicho contre fue el comun 190. man obtitue, mara coformation 7 dimites innation, de tal forms man al company da hite da cuda studente que mar. En aqua codició, el hit

ä,

ESTA TESIS NO DEBE SALIR DE LA BIBLIOTECA the manufacturers and in the first firms for manu-

We conclude they concern the MC concentration the first conclust African tections can appointed tradition in althout that controlled and Contact and contact alant

the class of collection of the continues for first manifest and

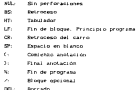

En la figura del america un dibitio con los der tiene de and any color continuously when supported and constant of the color perfectable of 8 million.

Hav our observer our la confidencie 100 milion lateau a construction of the contract of the construction of the company was associated accounting with conservation configurations comer.

the to expect the text controller acceptance moderate as creates. and these same homes de codificación. One al college sistema lif o Ot leids por al control, se realiza automaticamente el reconocimiento del codico, utilizado, así como la comprobación del nimero nel o coner de serforaciones. En caso de error de micidad. at contrast foraccions at receives a satisfies in correspondings. detail.

# 6.2 FORM TOP OF PROGRAMATION

La composición típica de un programa pieta es la siguiente. Texto previo. El texto previo, que es cocional, centimes continuous commissions de la finitioniste commission acquisition commisa complete compare de monde commercial del compagno con-

i.

The state and second and analyzed a state of the state of a secondary y las siguientes lineas se suelen escribir entre parentesis.

Passage de novembre. Utilizzando el atencio LF, en contro 190 v Ch. an ending \$3.6

Porpose de meconquise. El jerograma de mecanizado contiene todas tax indicaciones necesarias data el indiceco de necesidado. Para la accellent de dista dictatura lauteaca con casteau no al forzeto. and twenty distinguished de contrast.

For a nucleon in programming oil final of program on concernance on exclusive and at classic to exclusive control and the college and a more

this comments in highest the reconstruction continues social that functional namedicinal, functional education y functional technological that concerning the absence as consecute consecutive concern instrucciones. El formato de una instrucción indica la forma en oue esta instrucción debe ser correctamente escrita. Cada continuously consist de con twice, one would not exchangely a engineering, means of threeses company film of an impact of citizen. Cada letra, llameda dirección, va seguida de una o dos citras decimates, Algunas secon antes cifras decimates então penacedas new un ranto.

In extense office decided one come a la disension indica at número mixino de cifras a la izquierda de la coma. La pepinda, ni wently. Indica el número máximo de cifras a la derecha de la núma. A service, you dispectific as amounts of the storage t. El storage (indica is modificant de employe los signos positivo y negativo en la programation absolute.

Atl. por elemnio, un formato X+4.2 indica que en el programa. an Incomete executor. In rota if comete follows un colorad existen de custro cifras a la inquierda y doc a la derecha de la coma. La cots to extreme directaments at me.

the to massers on the adverses thanked on counts appreched an **ALL OWNER** 

Ouable los ceros a la derecha y a la inquierda poedan ser cautidos, la designación por dos cifras debora ser cambiada en

**Advertising the manufacturer country of the com-**

.<br>The of crown and more firm current a list oppositely possible part ogitados, la primera cifra sera un cara, así, sur esembo, la configuration Entitle contract the constitution on on exercise the access to the companies of the contract of the contract of the assumption member was ancested. To design active your construction

Custom un carácter conveniendosena a una diversión na ceduran as we determined a few contents of the company of the company and several and the set of the second second second and dealers and construction

Augus cada fabricante de equipos de control numerico utilizasul comus directions. Vanco a correction for caracters ass CONTRACTO INSTALACIÓN DE CARACTER - ESTADOS DE CONSTITUCIÓN DE CONTRACTO  $\sim$ 

a control decoration concerning and in company of stages of consideration of the decomposition of consecutions of the consideration and composition of trate o cuesto cofras (formato NO3 o NO4). En al caso de formato HOL at numero saxino de binetes que pueden tromagarse et 1000  $mnn \rightarrow mnn$ 

Pl change de blocke en la college l'estatentien de cada **Exclusive Life Report Administration** 

berra continuita CO delante del número de secunieira, Distas secuencias serán o no electriadas, según la posición del telecricier de secuencias concelates situado en el nazio de candos. del control

W. W. W. Los Tres. History Court Communications of the costal sando hos algo W. V. P. No la manorazionismiania

Artistments, so formato de programación quele per E. Y. 2 + no 9. But there come to rota on excepts directaments and acceptor, utilizando este formato deducinos que la distancia exchange experiencedly we 70,000,000 nm (710 metros 3 v 12 minutes) I don't as crassiverses a st.

Accounts an including an except experience of feature the property of the control of the

6 es la dirección correspondiente a las funciones Names at the case of the contractor of the contractor of the contractor of the contractor of the contractor of the contractor of the contractor of the contractor of the contractor of the contractor of the contractor of the Information Commercial the fact consequent through the transformation daily maximized the company and the contractive company company of the three funciones preparatorias de utilidas para programar funciones tales money forms de la transmission, circulate contactivo de terranoina. The other hands of the first contract and contract and an income services and computer and concepts of a

Box 403 March 21 - March 2000, W. Co., Concerts, March 2000, Company, March 2000 cifran, que parente programar hasta 100 funcionas prenariates en detailed as interests the

M ex is extension correspondiente a las funciones aquiliares o complementarian de de cones non continente la capacidad personalizada and deal continue democratical citat communication accompany. consense mat bombin a la meacha e a la resourche cambre ma dos cifras. lo que permite programar natia 100 funciones assettiares diferentes (formato 80)

F an is determine contenunciate a la valoridad de avence. threatments on exposits de un access de cuatro cifrat que indica ia velocidad de avence en medica. A veces se utiliza la instrucción Price and program is adjusted even by a second Personal control to Personal and the Control Phil

the accessor agent new the contains dust the assessme the consideration of the servatita, a traves de una función precaratoria. Aciesten también se piede expresar en pulgadas por exento.

S en la dirección correspondiente a la velocidad de robesión del nuccio orindinal.

detectments in subsection do man del concile on momento directaments, on revolutioner nor sincle, upped 2 decadat v publications eliminar list certic inversies (formato SD4). In alcunos equipos, la velocidad de giro se programa solutivada en colligo BCD, experience una cienta rebatión entre el codigo y la velocidad de arra costi.

s.

# The construction of company's the materials

Telecidad de conte (M): Ve (avent) + 6 (M) x e x 5 (rps)

With Windows and the contra-

A difference of the court of the con-

A concern or construction or events accounts

The continuous and an order the contract contract the contract and fundamental

a de actuales de la presenta conserva delegada espectado de 

a which are desired that the compact to the compact three compactments of the send more capacitan account capacitanae na corra mai tan 

andersen van :<br>In Marie 1977 wat syndrom frankele moode daar al syndrom, taken : manager and a transferred and concern and

- La orafunezzazi de arragone de viruta Couanto savor sea la confirmed man and accounts the second in control method and the second method met and an

# Winners He revolutioned Evelocidation

El número de revoluciones (velocidad) del Nusillo principal as natrola an hans a la catenanat de roca o del maseiro de la **STATE & FASTATION** 

$$
8 \times 1000 \times \frac{V_0 \times 1000 \times 1000}{4 \times 1000 \times 8}
$$

Calculo de avance: Generalmente el avance se orograma en  $\overline{\phantom{a}}$ 

## Calculo de la conversión

Proposition of the court in the company's an Principal a service of the company's S = Velocidad del numilo principal F Conceptible) + degree on all par row.

$$
\mathbf{w}_\mathbf{S}
$$

# 

# CONO REGISTERED IN CONTROL MINERICO.

#### A 1 CONTRACTOR DE BROSNIA

Los datos contenidos en la cinta perforada están codificados ton erregio a prescripciones filas, es decir, cada combinación de advisors consecuents a un element conductorium definitum for Milliam des continus de cinia parforada

#### DEN 60025 (150) **CLASS SALES**

the contract company continues to the contract of the contract of reconocimiento del codigo tiene lugar con el primer sisbolo leido. Senior Sea N.A. 100

And they conferred the contract three and considered at the de los códigos permitidos.

Los admission de cada indican transmissa característica combi-

for 100 suggests transmiss mission de metterantenes har-En Ela siempre tiene un número de perforaciones impar.

El criterio de núero de perforaciones par o imper se otiliza, a partir del segundo simbolo, para llevar a cabo una vicilancia de paridad de singolo, que permite reconocur al 100 % from animation chains are

La prueba de paridad de cocuencia vigila si el número de Elebolos en una secuencia es par. Si el número de sinbolos en impar, se completa mediante MT o SP. Data comprobación pe quede Kunstein.

Como primba suplementaria, en caso de introducción de un programa due va existe en la benoria de programa interna, se lleva a cabo una comparación completa entre programas.

In caso or privicing or wronw as artiste al proper or intendencial y se visualità si etrat et al panel de mandos del control.

# ALL A Children of Antonio and

It control two contents: stakets gue figure as at compa de **ALMA NO COUNTY** dices bien, para la formalación de las indicaciones generiricas y tecnologicas en el programa, ablo se persone el uso de determinades stated on

000100 150

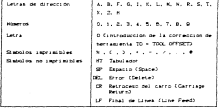

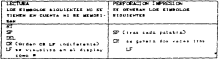

## **S.L.S. CONSTRUCTION OF PALAMENT**

Una palabra está compuesta por una letra de dirección y de contractor and contract and contractor of the state and contract decontract comes to construct the decision of the all formers of a introducción está fisado con exactivado representado según: DIN parter.

### ACLARACT ONES

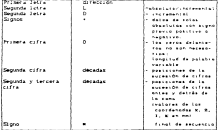

#### Einsich de Salabra

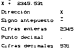

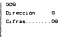

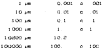

#### 0.1.4 CONTRUCCION DE SECURACIAS

and the contract company of the company of the property Your or securities.

La Constitución de subservirse nombre con de 120 sindedios democommon common executive functional and the company of the common **MARKET CARDS** 

# Presentation come approached

MON. 6. X., 2. F. S., T., H., UT

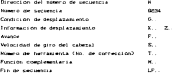

The at contact the first extension of continuation for companying continuing tipo de saltos. Por ejemplo, para caracterizar secuencias modificadas o de marra introducción se puede introducir otra cifra wh is boarding on los millares.

On is colorated out steate (-1 Charra) minute dal nomen de amountous puede nationale que la becuencie and befinishe neasubstants for all control

Con ello existe la posibilidad de no permitir que se ejecuten en cade pieza de la serie, determinados pasos de mecanizado tales comp contag de medida, questos en vanto en el nato de roccas o de sole enable day for insurtaneous definition.

Conviese tene cuidado que las permencias optionales rocetituses in both carrage four top public de nariota y final. courses dans

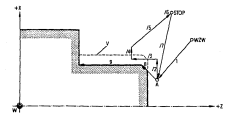

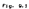

(A = Panto de partida: V = Contorno de tornando previor 979 a Ponto de cashio de herrasienta).

# 9.1.5 TEXTO PREVIO

In texto previo se espite para distinguir untre diferentad distan performing. On at texto previo de la cista performa en admiter today for sincolos, excepto N, si la identificación automatica de códing se nace por medio de % (codido ISO), exemplo FOR 1977 to conservation of contentions on entire an income on the content as the course and

In all tratamiento del programa, el control renora el texto

presso. Et texto presso no se servicino

# A 1-A PANGAMA OF PTCAS.

Un prograda de poeza describe el desarrollo de un proceso de mention radio or he research and constrains we counts constrained a division of evenius mente cutorogramativro cuclos llamatos denoro del signo.

On its concerts de creativement on courter, allowscopies on maximo de-800 MINUTESES.

Competito (et) programs we case de un universitatement de compas. and his memory and the components.

s or

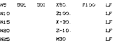

Cost entro del procrata en caso de varios progratas de cieza en The assessment and accompanying fields of characters (No. 1989)

**KIND OF** 

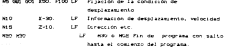

9.1.7 HAPROSEAUS

las secuencias de novinantos y coconcias funcionales identicas que tendan que repetitive varias veces, se pueden Introduct: com supportant y liamete a distretion en el programs de poeza o también por introducción manual de la oportuna protect. Cost subscriptions may have an identification an on transcontinuous from anothermore debate programmation as color commentation. The defendance and independence on their contract of romero de subprograma de 2 o 3 esfras y 3 corres a continuación.

**Contract** The contribution of the Scenere son nomero de cententia .. ... 0.40.00.240.000 TRI in the contact the first consideration and the desolazamento, recorridos, dicontinuous to recher the data  $\sim$  100  $\sim$  $\sim$  $\mathbf{u}$  $\mathbf{x}_{\text{max}}$ ò.  $\sim$ **A** LF - Fin de programa con 197 figura and the state of the company's state and the  $77.18$ 

In Changes de un proporciones en un microcare de niere in colourses on the base and only is discovered in Australia and concerns. de niers al cittens nerotie una taccée concetenantino de tor subprogramas.

1.412 01

who see the

El comero de subscolcana tiene que ser de 2 o 3 decadas CODE - 0003 Standards Con 3 o 5 december

We compute the procedure and finite contributions are computed to Party. La ausencia de indicación quiere decir pasada única.

Le lianeta de un subprograma no deberá figurar en una cecurries can stat. 100 a 107.

. IMMEDIATION DE PROGRAMAS

 $3 - 4001 - 15$ - Program de nivea 4011 HE GRO GOL F., S., TISOL H., LF H8 000 158. 250. LF NO LEDGE LIF - Listada tuberoorana itk. una sanada (LEND)

> I consideration of recording or account a ... DOGLINETON DE UNA BUTINA DE SUPERE A LA

**Lewis** 45.000.000.2-11. LA  $10 - 60.01 - 10$ **K3 L2402** ÷. a. à. Liberto ...  $\overline{a}$  as an  $\overline{a}$  $\overline{1}$ - -**Take** ÷

--11 L **N6 867**  $\mathbf{r}$  Commercial Pr

- Liamada subpropriata 84, dos **CARLING CLEARS** 

- Ein na subre corana

Chevrolet M.

- Fin de supprograms

DEL SUPPOSEUM

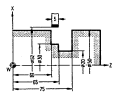

#### DE SUPROSEANAS, 18020 CACION DE SURFEOSEANAS

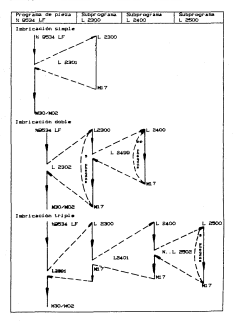

**M** 

A 1-8 FORMATO DE CTATA ECODIVANA PARA EL IMPERITO DE FONDERAS.

Con esta función queden ser borrados los programas entraliates vice subscription. Some cost continue or content of the second a front de la reaction pouvoir de antique au partid

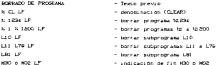

# A 5. Telephone of the control characters. A R.A. CARDWOOD AND LOW PARK A 19-

the decomposition of the transposition and the state from and state of the detection of our an all cost forces or about using its developments. con arregio al valor numerico que le sigue. En caso de consideration on once about the COROL Top activities at all the most valoran de miametro o de cadio Coaráneiro de enquina).

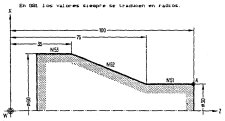

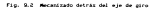

Introductive as essay absolutes and the con-**The Ca**  $\sim$  $\mathbf{w}$ transist The continues of anticipal come of these co-÷. т

Intendención de conas incrementales MS 000 00: 2-85.LF and the  $240 - 10$ The colored three controls and color w. ÷

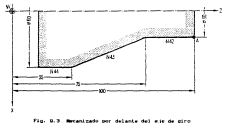

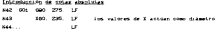

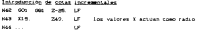

# 6.8.8 Saughter Germanys

The market de las particular de entrada frances elementos de uno "Inapen simetries 2", se consigue que qurante la elaboración de la **Remarks to Englands & Sections and** 

**The R** 

Accountable of

a filtero antenessario a la presenta de una provinciada distinguista de

- Session de arra 2021 - 003 - 003 - 002

- Corrección del radio de corte dal - dal o dal - dal

- Corrección de la longitud de la herramienta

- Position del sunto de corte de la neccamenta

## No hay severases on

- Seculate de origen

#### **Branch**

Inversion de

a Wilson and America in the college the airs concernance functional Ph

a massacres are complete some that a met them a ma-

 $-$  Sentials de mire OSF - 003- 003 - 002

No. have a none some me.

- Decalajec de origen

- Corrección longitudinal de herramienta

- Posician del punto de corte

En ease de imagen similiats en el eje X. niespre se invierte et are

...<br>An inco de ceases clostrica et el ero Z, siespre ce invierte the month.

In concerned de la participa en miles determina con que function of an exatinguous last suffates de Tandondes stanticipas?

### A 3 CORRECTANCE OF DECK CONTINUES.

for conditional on opportunity continues in form on accuminate no los serros, el tien de intermitación, el tien de accounts confirmed at harmonical is anti-various de detailements estados funcionales de oproxim

The concentrations can conclude models and the models companies from gross 31 a 014. Creferirse al contro de programa). En una nisma continuously the considered for the starting and three cost and a contraction that secondary for the annual contract fundation in a secondary and contractor and contract contractor

les posiciones preferenciales son activas después de la connector del control, tras Pesel o tras fin de programa, en networker programme at crimerous nat cross-ana-

the commission commission are not proper for partition and otras concisiones pal sisso pripo-

#### A 3 L GROUPE INCORPORATION OF COLOR ANDERSTAN & CAPACITATION OF

#### Interesterated de cones absolutes (SO)

En el caso de la introducción de medidas en absoluto. Jiamada también concentención de crista antelebras, tentas las entas intendations or reflered at outto de origen de dieta due este establecido.

lot valores I son efectives en diametro o en racio Coarinetro. Contractor M

#### Introducción de volas incrementales GRI

En el caso de la introducción de cotas en incremental, la cota programata corresponde al desplazamiento a realizar. De ant ow se hable taxbién de apotado incremental o introducción de cotas increasesairs. El valor numérico de la información de desidesantento todica la conocia del desidesanten a afectore. para que se alcance la posición de destino. Las colas indomentates to configure our stressoriants the how me figure en diferentes postos del área de trabajo de la maquina Centaliados  $\mathbf{a}$ 

Lot decalajes de origen se repersohen en el calculo, tanto en

programación absoluta como un la incremental, incluso en la oringes securities as al case or OD.

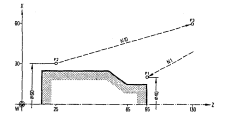

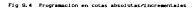

Introducción de outas absolutas dec

H. F. (800) (200) F. AD., (200) - To become entailed the devotional  $rac{1}{2}$ dealer and boxination qualitatives hasta el punto P.

Introducción de colas incrementales OR

s. **CONT** and the ¥ 10, 2106. ... in herramenta se desplaza  $\sin\theta_1\approx\theta_2$ 

#### 9.9.8 GOD DESPLAZABLISHTO KAPEDO

La travecturia programada con 600 en una ceparenza, su recorre con la massa velocidad, el decolazamiento rascon, un una .<br>There cannot be assumed communication who were one entropy the atter teams as control reportion for types paid our company. **Service** 

automaticamente la nazione de orientation (1999), al programar (20), al memoria y vuelve a ser activo o, ei, con 601

 $\times$  1204

as now now you was se-

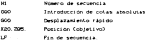

A 3.3 YOF THEFT AFTER LEADER

the transportant of the departure of the continuously are compact. - Holada

modelentes hate in sends coalecters.

This product of the class and an expected and  $\mathbf{m}$ art not one gas, inc. un u. and the  $\overline{a}$ 

Introducción de cotas incrementales  $100...$ where the most  $\overline{\mathbf{a}}$ **LE** ü.  $m = 2.16$ ÷

 $\overline{a}$ 

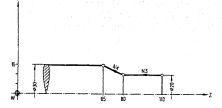

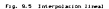

#### **A 3 A 1970MY ATTN: CATALOG**

Los quegnotes de internobación, tunto con las instrucciones de alte, definen et elección ou en su casou armo de circuim. El punto de origen "KA" del circuio o arco de circulo está definido ner la service la brancheste. El nomin final "CE" està definida ner the publication and the P

a) El centro "Kel" del circulo esta figado por:

6 por los vectores I v K con signo antecoesto en un altance de 0 a 9001, i en dirección E. E en dirección 2. El signo se desprende de la dirección de las coordenadas desde at origen "EA", at centro dat directo "EA".

10 A decemberate her of cadin R. (8 ingulo menor o squal a 100° "B Angulo eager a 180"

Si el angulo costeria O' a 300°, no puede ser programado nancia radio. Circulos comietos tienen por tanto due ser concernation con line parameters de internationale 2 v.C.

Punche at union de un portueiro de triamotecido I o F en O.

the state and construction of

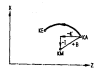

Fig. 8.6 Interpolación sircular

La concelenada del conto final mue no se hava modificado conrespecto al origen del circulo no necesita programarse. En caso de streate complete hav man programar rome winter un etc CEO in 200.

000-000 definen la dirección de detolazamiento del circulo detection one in the first order.

designed the completed and development office another 000 en sentido horario 600 an east on an increase.

Campo de trabajo

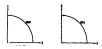

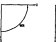

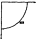

ness del eje de atro

Delante dal eje de airo
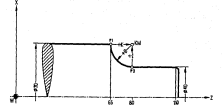

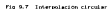

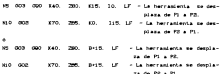

# 9.3.5 GM ROSEAN ON EAST CRETARTE

Con 030 se oueden conter roscas longitudinales, planas, v noncord de una a variad filetes, de ques constante.

for patie is 021 to enable in departments antra al attack de revoluciones del cabezal principal y el accionamiento del avance.

Un estima de insulado penera 1024 inpulsos por nada quelha del cabezal, mue son a continuación convertidos mor al execuei y avance esta directamente ligada al número de revoluciones del

 $\sim$ 

cabez.}, por lo que resulta superflua toda programación del avance.

Durante la pasada de ros.cado est.An inhabilitados el interruptor de correcciOn del avance, el pulsador "Pa.r,¡,da Avance". el interruptor de corrección del numero de revoluciones del<br>cabezal y la aodalidad de trabajo "secuencia a secuencia". Permanece en cambio el .vanee bajo F. que volver.l a tener efectividad con la programaciOn siguiente de 001, 002 O 003

Para poder hacer roscas en varias pasadas. el avance na arranca sino tria recibir del emisor una señal de paso por origen. Est.o garantiza que la herramienta penetre siempre en la pieza en el misso punto del perissèro de la missa. Las pasadas deben efectuarse con id•nt.ica velocidad C número de :revoluciones del cabezal ), para evitar los efectos de diferentes errores de seguimiento.

El senlido de giro del husillo y el número de revoluciones del eiseo deben programarse en la secuencia anterior a la operación de roscado propiamente dicha, para que el husillo pueda alcanzar su velocidad de Qiro nominal.

La longitud de r0\$ca se introduce bajo 1,1.s direccion•s de desplazamiento X y/o Z, debiendo tenerse en cuenta trechos de aceleración y deceleración par.a que la mi.quin.a tenga tiempo de acelerar o frenar.

t.os valores pueden introducirse en cotas absolutas incre,.nt..a.l•s.

El pa50 de rosca se introduce bajo las direcciones 1 y K. En caso de rosca longitudinal el paso se introduce bajo K, en caso de rosca transversal bajo I Y en caso de rosca cónica bajo I y K. Los valores y K siempre lienen que introducirse colas incr•-nlales d• signo antepuesto.

P&sos de rosca: O. 001 mm hasta 400. *000* mtnm

Les rosces derechas e izquierdas se programa indicando el sentido de giro de husilito N03, M04 represistance.

 $0.36$ - Anderson that developmental and constitutes constituted control THE ENGINEERS WANTS

La inclinación del cono en que se efective al roscado puede variance por etapas, dai se consigue, en las rosces Constitutionist construction manager is recently consequenced desulla sector de cons se dieva a nato senio in descrito, en la service fills

# 9.3.2 BOSCAS DE ENTRAÎNS MAISTRIDS

El rozcado siegore espieza en el punto de sincronización, con In senial de paso por origen dada por el esigor de impulsos. Hasta due no licence dicha settai del entany relativo ductai, no se debate at assurer

La propraiacción paracte devolueur la encición del eurón de criter para ui roscado. Con ello es potible, no solo tallar la roses con el filo izquierdo o derecho de la herramiente, sino también, con un desplatamiento aas pronunciado, tallar roccas de una, dos o varias entradas.

Las casadas cara una resea de entradas editinies se orcerama del sisto modo que para una rosca de entrada unaca.

the two terminate of measureach complete de la origera and radio, we deathload all responsible or loans as him we have a marketing. la entrada siguiente.

> Pago de roaca <sup>\*</sup> de entradas

Las distintat entradas tienen que encutarze con identica velocidad de ciro del cebezal, pera evitar diferencias en el error de Geza Liento.

### 9.3.9 FOREST-EDUCES DE FORETRACION

Doste la potibilidad de hacer penetrar la terrascenta en Angule recto con la dirección de reseade e Men recando el fianco.

100

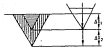

.<br>Se samin renta con la  $\mathbf{r}$ Postbilidad de penetración diversion or rescuest

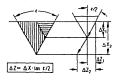

.<br>In consideration of the contract of the first state of

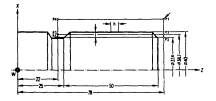

Fig 0.10 Socia citindrica de una sola entrada

# to disk. Denote will take the me may one a memorial

Page 5 + 8 per professional de coura 5 + 1.9 per Penetransa en annis carro

Introducción de cotas abuciutas

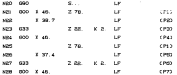

Introducción de cotas incremotales

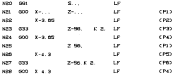

9.3.10 ROSCA LONGETURENAL OC PASO CONSTANTS, DE UNA SOLA ENTRADA

Paco h + 8 mm; prefundado de rosca t + 1.3 mm; ángulo de penatración a + 60%, penatración rocando el flámen

Arrest Advis

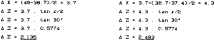

Introducción de cotas abentiene

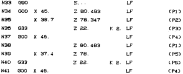

BUILDS, ROSCA DE PASO COMSTANTE, DE VARIAS ENTRADAS

Distance the data management customs in many to a Point construction of the FORCE & des antiques a d \$ 0 per un to asset de fa france \$ 5.5 ceds entrada se mecaniza en dos pasadas. Una vez mecanizada completamente la noveara entrada, se novancra la sencola antrada. con desplazamiento del punto de origen en an-

Ah is Pasin de concernamento na anticadas a N/P a 3 no

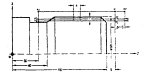

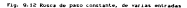

Introduce to the cotan about them ᠼ -.  $\sim$  $\sim$  $\sim$  $\sim$  . . . .  $\sim$  $10000$ 55 ü  $\sim$ ie. cen. **Ariot GMS** o se  $\mathbf{r}$ and and  $\sim$  44  $\ddot{\phantom{1}}$ **CRAS** ш.  $2.116$ ÷  $\sim$  $\overline{u}$ à. cres ü  $\sim$ **MAR Gas**  $+50$ × ۸  $\sim$ -з. à.  $\cdots$ Щ  $2.116$ ü ero. **MAR**  $\mathbf{a}$ cras **ALL A** ü cen.  $2.50$ ۸ **ALLES**  $\sim$ . ÷ **CRAN MAG**  $5.118$ ×.  $100<sup>2</sup>$  $rac{1}{2}$ ×. chas -u. ÷. **Cancer ANY** - 50 us.  $\sim$  $\sim$  $\overline{\phantom{a}}$ **CRAN** 

## 6.3.12 BOSCA CONSCA DE PASO CONSTANTE, DE UNA SOLA ENTRADA

Direction de petetracion radial, pazo h = 6 mm; profundidad de conce i e i 73 per o e 187. Hay me encribir adopt commencionales and send a fixed. It made to see information being it.

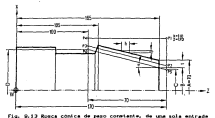

 $109$ 

Catrola de las concidencias de los rentro de octavo y final de la  $rac{1}{2}$ 

 $1.14$  $D = C + C70$ , tan al, 2 . . . . . . .  $.........$ 0 x 63.05 x 32.505  $1.7.7$ **CARLIN HAM R**  $0.49994 + 0.000990 + 0.000990$  $1 + K$ . 145  $K$  $C = 63.86$  and  $1 - 5$  . 0.8879  $1 + 1.34$  m

Introduction de cotas absolutas

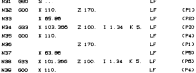

Calculo de los puntos P2 y P3

 $X(10) + C + 2$  as XCP80 = 63.86 mm + 8 mm K(PD) = 05.65 mm

 $KPD = D - B$  as ECP30 - 101.366 nm - 2 nm KP20 + 103.300 m

### 9.3.13 BOSCA DE PASO VARIARLE

Et name de con comen de compe motificant en contrar mechanisme supersives. Dentro de cada secuencia el paso de rosca es constante.

El ambito de saso constante nueve sur inferior a una vuelta. as mas council has exclusively do concert accordination, an inc enter de inpulsos.

### 9.4.1 000 00000.00000

sections in function (20) carotta contribution approximation creating a una concernancialistical Comptra del Ilmite de carada de  $s$  equation  $\lambda$ 

To externate we reduce hasta new is velocidad de avance. Se realiza el error de seguimiento momentaneo.

A la función 000 se puede recurrir quando hay que detanidar esquinas aquias, por enemplo en caso de entallado o inversión de sentitio. In las sequencias non 800 no hecesita escritoria 800, va sue 800 incluye de sur si 909, 609 actúa por secuencias.

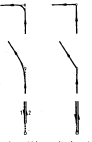

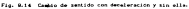

### A single continuous and company

Fill company the author's the Controllers frain, the distances of F. Fill 

En una secuencia con tienno de equera no se peraite escritor stras Concinent, anarta de OSC

**Romano** 

K., 604 X11.5 LP Thomas de concert de Mile Flammer Fits Almon

Lot tiemot de espera se necesitan nara el conte islex. standing banks are cann de capital de valoridad de circu y funciones. the manufacture that the measuring of transition constitutions in activity me como un conserva-

**S.A.3** STORY STORIES OF FIELDA

670 Sixtems de entrada en outgadas **OT SUSSEX OF PACKAGE ARCHIVES** 

La nominide de devrado fremonide eneferencial) sa filo a la fore de la nueva en marcha perfecta un nationale de annual. teracometer at control technic classes or and classes from ya cea el eletema de pulgadas, ya sea el sistema metrico. independientemente de ai la introducción se ha hecho en pulgadas COTO) o en alliantros COTID.

La introducción de un valor en el sistema que no corresponde a la posición de partida requiere la previa programación de la Cancido, O encreasementente. El control convierte el valor introducido al otro distema, nor lo que al electrarse una advanced a and we was wished the sel welcom processed and continues the line posición preferencial.

61 sixtems de introducción que difiere de la posición base bonde ter programado en una o varias cesuacias o en un programa **Company Card (C)** 

On al primera secuencia debe cer escrita la función d

successful y trus la últime secuencia la funcion prafección final de programa HDZ, HDD viene automaticamente la función scateraccial).

On the message productionships sustains de unto concern dependent

Independen del valor actual transcen la deferencia valor a continuous state. Primera a coarta detalistas persona atentante y Heralate externo COSO), volocidad de conte 501, com Concertion de bernamiente

De Las funciones 070 y 071 propramadas dependen i

Informationes de desplazamiento X. 2 Parametros de internatación 1, C. Chaftening-redundens B-70 Despitated onto del origin 000 programable. Patanetros que estan aubordinados a anformaciones desplazablento, parametros de interpolación, chafianes/redondens.

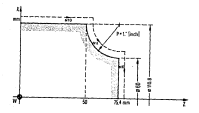

Fig. 0.19 Oft possible de borrado (mitrical

**ALC**  $x - 1$ ,  $x_1$ ,  $x_2$ ,  $\mathbf{u}$ ALC:

the collection and interests of details and contract the collection of the and all corresponds an accountable concernance in corresponding comment and an extent

Il calculo se efectia quea el mesto final de secuencia, en becomercial de colas atacístico a recompetitivo, cuando al alte service and the companion of the state of the contract of the contract of the contract of the contract of the contract of the contract of the contract of the contract of the contract of the contract of the contract of the Increasonates (69) se trenen en cuenta un casso del decalare del santo de ocupan

managers. Product the MM is 2000 to the continuous and contact increasestates. Se integra en el calculo la diferencia entre MY common and company

Pueden seleccionarse è decalaire: anostables del pueso de and some other control some of an interaction of their

the decisions with the antiquity deliveration de cannot fictorized through adverses and external a traves del sando de interconesido, se afade. o, et, al valor de la nenoria NV seleccionado por OSt. Lo nismo 

the completion of the market completion and complete the complete

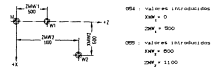

Fin. 9.18. Decatates seleccionables del medio de origen.

8190 094 X.I. 2. . LF - Selección del detalaje del punto de network no. 1 **MARCH**  $\sim$   $\sim$ - Polaris an and description and domestical . DECALARE BE REFIELD & LA COMPENENTION tern exacts for concern at mor the charge-to-

 $\cdots$ 

### 9.4.5 DECALATE DEL PURTO DE ORIGEN ADETEND. FROGEANAIRES.

they think the senate component according the department of a think on detalese adjoinnal del guerre de origen. En el momento del calculo. los valores programatos na atunco a los valores del decalare considers and work as a consider

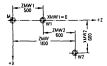

Fig. 0.17 Decalaje del punto de origen aditivo, programable

Details to del quebe de officer, seleccionable: and course, a related set of the state of the **THE CONTROL** 

Power for an interferometral state continuum in additional intercomposability continuous concentrations. West a state  $x \in \mathbb{R}$  , and

Details on their control the construction basis.

 $248 + 500$ man a store

0.4.6 ON ROBERTO DEL DECALATÉ DEL PUNTO DE OBTORN

Con OSS se construe un borrado par servenzas del decalaje de contenants entre el origen de sagione y el cripen de muez. elementate new meeting data

> The sales companies when the companies of The company and company seems

$$
_{\rm 117}
$$

La correnzion de la herramienta se tiene que suprimir por **BARAFARA** 

the La servencia sigmente, despois de 033, todos los decalated del ponto de origen vuelven a tener atenta.

## **SAY MANAGER AWAY F**

El avante F puede programator en enceix à en en melta. GOR OF an encountry) as support contracts conferences.

In adjacting programming a mortgage come is communicated at punto de corte "p", incluso si se utiliza la corrección del radio de conte Counta de Nervascenta coaminaria?

Per metro del intercimina de corrección del anoma en el panel de mandos, se puede modificar el avance programado del 1% al 1906. Ta restricts de 1908 corresponde al valor represento. En lucdistant provide constants, manta superiority is concentered for accounty el selector de corrección del avance queda sin efecto.

#### 9.4.0 000 S., VELOCIDAD DE CONTE CONSTANTE OUT VELOCITIES DE GLIMO CONSTANTE.

# **SON 5. Indianated the costs contracts.**

En funcion de la velocidad de corte programada, el control calcula la velocidad de quro del cabezal apropiada para el diámetro torneado en cada monento orestico

H5... 905 S... 13  $\overline{\phantom{a}}$ Velocidad de conte chestante  $S_{\text{max}}$ en ereco  $\overline{1}$ 

La international estre massiva torneado, velocimin de elevdel caberal y el sovisiento de avance persite una adaptación distinct daily concerning in the experiment of experiment the figures of a full *<u>Constant</u>* 

El punto de crigen en el eje F Simon que Ser, el centro de

giro. Esto se asegura al posicionar el punto de referencia

In at extents on to potential de move del capazzi para la valoridad de corte constante - se transmission condition acompletes **Services** 

- a series cast
- a contractivity do is incontrol de horizontenia
- Concert and the continues are distinct from 1
	- av der den den det salarstanakten
	- and come and come
	- . compensation adicional externa

#### 997 Valocidad de dife constante

Con la fuestón 507 se elimina la velocidad de corte constants. In pulpridge offices do note alternate as continua santenienski como vetocidad de ouvo constante. Se stiliza SW7 cara mas no ne produces una varianten trobassada en la velocidad de dirp. entre secuencias de dirección I din melanizar. Taxbien de quede evitar una variación indepeada de la velocidad de giro, por In catenarity de natalog S departments del typeso de ciclo del PC.

# Cantile de escalón de cedaision

To make the collections for device constitution for trains to any true isses caracteristics de un escalon de reducción. En cualquier scoento, en un lugar apresiado del programa, se puede proceder al castio de etcaldo de reducción.

0.4.9 ONE S., LINETACION DE LA VELOCIDAD DE GERO DEL CAREZAL PARA 008-

Paede nacerse impressingible Cen modelidad velocidad de conte constante GRS) impedir que la velocidad de quio del cabezal siga aumentando, o sea, cegor trabajando con velocidad de giro constante a partir de un determinado momento. Con anterioridad a is parte del programa en que esta programada esta operación, en una secuencia especial ad hoc, se programa la linitación de vetering de airo bajo la direction 5, en ma<sup>7</sup>.

 $117$ 

 $x = mx$  and  $m$ 

**Security** 

men. The contract of contract and several contract of the contract of the contract of  $\sim$ 

and more and a commencer of the comment of the comment

Sata traditación no trême efecto en OSE ou OSS. Kino anio en We for your as actionated de colorador of your assumption with E. .. element action of officer value convenience have CDF . comlimitación de la velocidad de circ del cabezal

to concentration of the temperature and means no otherwise may make a de BSR S... determin excriterne hajo S la velocidad de piro naughs del escaldo de trammazión seleccionedo. 000 S 0 causa sarada del categori.

9.4.10 060/41/42 CORRECCION DEL BADIO DE COPTE (500)

APPARTMENT SETTLE SEL **CAS NE SHAR** 

040 Bornado de Ja 591

CANTARY PROJECT INC. A-9 04 650-

**Report Follows**  $\sim$  . The construction of  $\sim$ 

that there exceeds a the companies. ne la cieza

**Bat ... decade ...** 

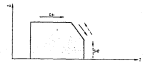

Fig 9.10 Mecanizado detrás del eje de giro

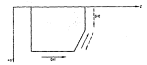

Fig. 9.10 Managizado delante del ete de atro-

to in 1931 or oregrans at conterns de la pieza. El control calcula la travectoria del ponto central del filo de corta Contento de enuiscancial y los novies de internación de estas 

La SRE es utilizable en concernos interiores y exteriores. annulos obtaines y ventos: transcriptores disponitarias y tandenciales. No se drean arrores de conterno

Las Concretes 040/41/48 metter intendences can a sin instructiones de desplazantento.

Descuts de intermination DEI à DEE, non et october depolazamiento (1 v/o 2) la compensación del radio de corte pesa a teoer efecto en el plato de mecanizado. Las correcciones longitudinales, am sin recorrer, también actúan en ambos eles, en Las sensencias que contenten G41, G42

the exhibition and o density became creating (20) in 621 weeks. entivados. Dentro del programa puede alternarse (de secuencia y secuencia) entre 541 v 542, o viceversa, Atl. no hay necesidad de specially 14, 1980 non-meeting de 040. Estamble setellerswards 1980 no Habe that recommends company date, drive differ-

Ayuta: Las funciones (002, 009, 003) deben ser programadas entes de seleccionar SRX o borrar la SRX - seleccionar par. pen-1999 to a construction and construction de month 1997. The construction was setembrando destinar de decomposar que AAS de deba de con contends of value out description de corrections

 $110$ 

9-4-11 GLACIES PROGRAMMENT OF CONSTRUCTION POLARIZE

GED Interpolación lineal, desplazamiento rapido With the property of the American company of the

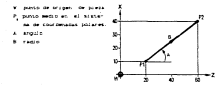

Fig. 9-20 pass de Fi a F2.

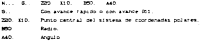

- El anoulo se refiere siempre al eve primeramente programado en In the movie on distance meetings for once can down of a of an direction ass cortal: in direction positive del eje primetamente progressão, convengonde a un angulo de 01. La dirección positiva del segundo ele organización corresponde a un anocio de 801.

- La indication del angulo es siespre absolvia y positiva. Presidence introduction 10<sup>15</sup> graphs

- Al programs - por protects we compensate polares, peper. introducing assay contemporary on centro en cotas absolutas. Se acommeta organisas: criterialicamente annos coorgeneres mel rentre - 83 caroline as sanctimes now at mixed habits comes brookwablish. At final de programa CMOR-MECO se borra el control del sistema polar. - in introduction on excess comparates well-rentro from 2012 as called a stage and other as called constants.

### and the companies are companies to companies and an anti-mini-

and a structure of the control of the company of the control of the control of the control of the control of the control of the control of the control of the control of the control of the control of the control of the cont program en assettas censentias en que ettán programadas. En una since nationals modes finitely completed the M. and S. and T. e. the second contract of the contract of the contract of the contract of the second  $\cdots$ 

$$
\mathbf{z} = \mathbf{x} - \mathbf{y} - \mathbf{z}
$$

Mark and a continue, the schedule as it is a to be flowledged for selection. attes del desolazamento del eje o durante el mono. De el Cabricante de la manuiva terranienta el nue in contra. So caso de and at the first function of the contract of the contract of the state of the state of the state of the state of the state of the state of the state of the state of the state of the state of the state of the state of the s **CALCULA** 

Si un valor nomvo tiene que ser efectivo durante el desplazamiento the first collect. The company films and company comp management and the stationaries 

### where the company

In pulphon C ready stationerse, ments to also a com-

- a subscribed de mon del cabera) concretente.
- a continuation of consideration and continued and consideration of
- Paradox In some an in money or money.
- velocidad de dorte en aristin o 0.1 m/stin
	- CASUNTE a la hora de la puesta en marcha?

No as posible diferenciar la rorma de introducción para la veterand de dire v la velocidad de corte.

# SUSUE PALABRA T, GENER DE HERRAREDITA

La orden de ferrasienta determina la herrasienta necesaria cars is fase de metanizado (numero de herramienta) y los datos de tententese one con a femic utilise feminis de colonial de herrasients).

## 

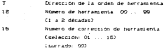

# Mineral de Portugales de Nevezeignez

Bain, for minerer de corrección de herramenta estas depositados los datos de herramienta. En total pueden almacenarse los valores de corrección para 16 herramientas.

### Corrección de herradienta:

Cada una de las 16 correcciones de herramienta (701... 718) ants comments nor-

- X... Corrección longitudinal de la herramienta ese X
- 9. Proceedings have compatible to become entitled to
- **No. 10 September 2004**

A., Posición del moto de corte de la herracienta

# 0.5.1 considering or Manualisms site metals of La San

La corrección de herrasienta activa. Se calcula por la suea de la corrección longitudinal y una eventual corrección longitudinal de herrasienta aditiva externa. La suma converponde a In section 127 o 257.

 $28$ 

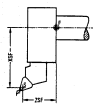

- ounta teorica de la -------
- **CARLOS ON CARDS OF** corte.
- rental de catarancia

The CR Professional de beneficial en accessor de la prof

Lo que se programa es la travectoria del centro del radio de corte % in correction innectuation) as cofters of control del radio. de costa

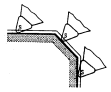

Thereoficial del centro del cadio de corte.

 $\sim$ 

Conterno de la pieza.

 $\overline{\phantom{a}}$ 

#### Fre. 0.88

#### Calculo de la corrección:

42 Cambian el húmero de roccerción de hercaniento, na forma To differentia antra al salve da corracción como o al secreto

A to have the to comes as decode as determine as the **ALCOHOL:** 

- se cradule en desúcaramiento inventaturante desmes del cambio: nets all despiazzazion de la concención de bernamienta o de una diferencia no bare falla instrucción.  $20 - 10$ 

- a bigs, on to time as comta havia el develatationic processed dal are startado

# 9.5.4 CONSECTION OF RESEARCHER CON FAPURE OF 14 CONFERENCES DEL Barning the country college.

Con La SRK se poede programar el contorno de la poeza. La encouncide localisating) a introductri sa cafiara al manio de conte "P", adicionalmente hay que sinticar el raque de corte y la posición del punto de corte.

Pl contract cutcuts to transmission and extremel banks was 

ta corrección del radio de corte tiene afecto en el cunto final de la pecuencia en que hava sido llanada (OH), G420, es deale, en la secuencia sintereste se realiza un desolarabiento **CONTACTO** 

Si come cona de herramienta no se elide 197 ni 297 sino XSP v The funding seaton and file on contentments on conferences and carro), para cada herramienta hay que espleir la identificación @ Fréase San Figures & S4 y 4, 880.

 $120$ 

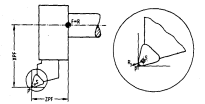

ex. discussed as the beautifulness and in del radio de corte (SBO).

Para el nativido de concención del cadio de conta, el control necesita una identificación de la posición del punto de corte de is herriestents. In total hay nowe identificantenan, can is our orrepresenta la posición de la punta inaginaria "P" del filo de corte de la harrasienta con respecto al contro del radio de corte. ÷.

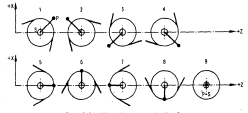

Si al caspo de trabajo está situado delante del centro de sing. Iss identificantenas tienes vinentis nera la contrino del punto de corte de la horrasienta teniendo teniendo en maeda la **NAMES OF DESCRIPTIONS OF A** 

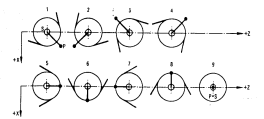

Fig. 10.000 Capper do Lasbado alternar delentro del capital de alter

## 6.5.5 FORMS OF LA CIVIL PERSONAL PARA LA TRESPORTIVA DE CORRECTIONS OF MERCURY.

Las concerciones de becoestente queden introductive en coloper medio del panel de mandos, also también a través de la interface de introducción de datos. En este saso no deben accountance change of conserva-

**E RESPUESTA FARA EJE...** TO LF (TOOL OFFICE)

 $\mathbf{r}$  ,  $\mathbf{r}$  ,  $\mathbf{r}$  ,  $\mathbf{r}$  ,  $\mathbf{r}$  $.........$ **TILL 2. B. A. U**  $A = 100 - 10$ 

 $150$ 

 $-$  Anglación - Craignan de CONTINUES ON

- T. Husern de comerciale de hammeriale e
- X Coopetria de nerrasienta en el ele X
- \* Countria de berramienta en el eje Z
- 9 Radio de corte
- $\sim$ Posición del punto de corta

#### 9.6 ENCLOSE CORPORATION OF

#### 100 Parada programada (no condicionada)

Con NOO se puede interrumoir el programa para ilevar a cabo alguns medicion o intervencion ciatiar. Terminada la medicine, el mezoizado puede reanudarse opriniendo la tecla de arrastre "Corta", in information introducids count masterial in Fourthe complementaria NOO tiene efecto en todas las nodalidades de trabate automatican. On country a strong declares accounts at accionantento del cabezal, este se daducca del marcol de erconamentos particular de la miculos de que se trate.

HOO también purte efecto en una secuencia sin información de dealer and and so the company's account to a matter

#### 100 Fin de programs

MSE our representation del programa al consenso del misso, se encribers on in dition corporate del concesso MC conde ficcres. lunto con otras funciones o bien acciadamente.

Los encomenos de interestancido non lentura se detiene con MORthe country concerned bet-

#### MET FOR the authorities ago.

W2 as exceptions on the others personnels finish and attenuate. bien con otras funciones) de un subprograma. Mi7 no es sino el fin de suboroorama. No se permite que en una misma cocuencia colecidam the Hanada de subscription v RF Can case de subscriptions **Continued States** 

#### HOD Fin de programa

H2O en como H2O. No permite el rebobinado automático de la cinta perforada. El rebobinado se hará por los medios de control dall'Inches da chara nazionale.

# NOG, NOE, NOS, NEO Nango del cabezal principal

first vite con anticol de facet au se al alternative constante de velocidad de giro del cabezal analogica estan figuras las siguientes palabras X para el control del cabekal:

803 Section de nive del cabezal a la devenia MOA ... Sentido de giro del cabezal a la suguierda same. Perioda del Instancio HIG Parada del cabezal orientada

Can Mi9 be opede parar el cabezal principal priestado. La programación del angulo de hace hajo S en prados (distancia de la señal de origen en dirección MO3). El angulo programado bajo la direction S se automatiene. Al programe MID sin S, se hace efectivo el valor menorizado del angulo. Mi9 no borra MO3 o MO4.

# Functioner complementarias libres

Son de libre disposición todas las funciones complementarias con excepción de NOD, MOB, MOB NO4, MOB, MLT, MLD y NBO.

La información exacta acerca de la Utilización de las distinct on an inscription was accounting on in class consected do consequence de la saquira. Puto de la significación de esta función está figura on Dix 00025.

# $CAP$  (TH)  $A$  =  $B$

### ALCANDER M LOOPED PM AM

## **Continued by the Continued State**

the team of the contract of the contract of the contract of the contract of the contract of the contract of the produceins machines, con al corramonoliante shorro en financo de fabricación y una setor y sas uniforme calidad de las ideasc producidas. On anteron, actualmente los equinos de control assessment accountance that concerns to account of the contract of the contract of su disabe a implementación.

For una parte, ex necesario disedar controles numericos eas intelligentes y precisos de forma que se monda patorar atemptablements in receivesypted de la nancien y nomete incompletion of the concesse of substance. Cuts assurance with and a series of the contract of the contract of the contract of the contract of the contract of the contract of the contract of the contract of the contract of the contract of the contract of the contract of the contract o electronicos LSI o VLSI o incluso VISI. Dite tendencia ha conducido a la incorporación de la computadora ( normalmente service administrative of concerning and development of the service of the elemento impressinditio. La era del CHC (control numerico considerivate) ha limado definitivamente, detendo casi instillables los equipos que aún utilizan idoica cabienda.

low appartun our entire stands extudiates actualments conand the company of the second continuous of company and company of the fin de incrementar la eficiencia de la maquinarherramienta son los significant in

A network the construction of

- Ontimización de las condiciones de corte.

- Tallan internato de Cabricación

A school the intelligence on a

- Puesta en operación.
- Monitorización de alermas.

- Diamontine.

- Huevan técnicas de programación.

- المراجع والمتواصف الطائفة
	- a massacre a que se que aquestan a
	-
	- a concern as services
	- March 11 Program

state is there are not to and there are to the the transmission advertise at them will be announced

### the company of company of

## The top of the battery of the company of the country

We consider the the computation of the cone and the construction of menaces an eras section on in information contractorship at mental and provide the company of the company of the company of the measured accusation characteristic billion can be the teachers of a measured and the interested access to access to the contract completed at acts. cations, the other nates, watercreated the senate community attended as a care an extra may recovered a discussion to exercise the com- $\cdots$ 

Di napurnas normales, el coerador a base de sirar el color y to firms we to constant at theorem on to convenience or record. deduce a south takin is versions de avance comp is de ritamido.

this appearant, and a companies an appropriation for camping students and Factured to achieve computing and dimension and constructed de course to setting a to company an is common company of The contractor of the costs contract contractors

Estes requeramentes, unides a la necesidad saenone concentente de Female, la Constitui del Grapiana Siela, San conduction at concerns on control constructions and

#### common commission construction

Processes against the CPAS trans not final that continues an and correct the completed of adversion of the material complete las catallecturas reales de la mieia a melanital, crecenta de and to deal and complete that work as described contract at the artists de conte de la berrasiema.

a.

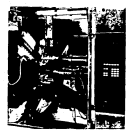

Fre. 10.1

(Torno antomition de 6 hebition (MDE) MC 50. Elevada moternia e scentision mara et metanizado de orandes series. Carros manipoleses a Car sara chianne la marina finciscitation

Print in Name With the Cor Progression areas for the charge of dealers follow come to colonize an instead confidence as comes of velocidad de rotación del humillo, se programan previsamente de atuards ton ja evperiencia. Ditas velocidades son las que; posteriormente, se unilizan a lo largo pe todo el proceso de metanizzioni è persaneten en un valor constante. Sete proceso accounts to castical de transmission in compared to transmiss The navarousticities proprie de la recommun y las caracteristicas suplementarias inhanentes a neda herrio mill. Coando no se tienen an electa actas caractericicas, tas nous cades de imporen don un eargen de seguridad suy grande v. sor tanto, durinte la savor parte del tienno, la saguina trabaja moy por debajo de sus nest to fortunate couldn't come the concentration of the determination of the set of Adamas, el comercio no puede podificer continuamente y coneuficiente nacidez las condicientes de conte de la nerrabienta.

the at compact company company of it continues account the concertings assembles to contact themselves of their contact administer mediante una analysis contrara de los caracteristas del merant tads

#1 we was enablems when concerning al control adaptative en due the contract of the contract of the contract of the contract of the contract of the contract of the contract of district the assessment of the company as company of the company of the company Annual an administration and the second contract communication of the first extensives, classes on becomes an increasing controller on contacts avance o circa variables cue intervienen de el necese neteral del **Bank Link State** 

Sin estargo, estos estudios experimentales han suministrado. and other color and the process on constant computer is that colorado continued realer, debian, Contenentalmental in the commence county.

(Discontinuidad de las propiedades setalúrgicas del saterial and the company

accounts de contre l'astrono a conseguezza e a conseguezzar estatuniden the contract of the contract of the contract of the contract of the contract of the contract of the contract of superficie.

dealer constant compared to construct and compared the compact of the compact of the compact of the compact of adamation come un medio de seleccionar las variables de entrada del novembro, en función de las convirciones reales del proceso en Cada That ante

El objetivo de un control adaptativo es, pues, controlar las variables de entrada del proceso, valiciadas a nartir de ciertas statuables, our in definers o con datas, ser esteritadas en cada that come. We see any contact and a seat only the interests you continuous your rendissento saxino, precisión saxina, etc.

sonder to resetted total de lot detarrollot restituced intelligence comes were actually constructed to controlled the contention of the velocidad de avance, en la actualidad majstes otras communications documents controlse la configuration de conte o las travectorias de la herramienta

 $\sim$ 

The continuous construction of the company and continuous conand a series and consider the series of the series of the series of temperature de coste constante de constanto defensada o fuerza constants contra el torde de la terrementa.

Power contrasts, a model on has transfer that departments then contact de la ministra Contaccia, con motor, vibrantón de la miquina, etc.) v las caracteristicas innerentes a la herramiente Commerce, temperatura, deformation del dist, etc. 2

In 1873 traction dat, CA tons asserted congress an in constant of

- a december in the course years able, some occurre an continense.
- in the functional and the changes are the company changed in the premencia de puntos duros, o por andeotropia del meterial.
- mainer variable de la niera, debido a su deformation distance of company as control
- Desgaste sufride por la herramienta durante el metanizado.

- Cuando existen recorridos en vacio de la herrantenta.

los beneficios insediatos que se decisto de la anitoación del Ch. Con.

- Dissinución del tiempo total del mecanizado.

- Incremento de la vida de la herramienta.

the Manufacturer and the company and concerns and a

advertisements on the classic con on classica and desplazanientos en vacio durante el mecanizado. - Melor precision

Adenas of CA permite simplificar setthionente in concernantly. So suitants, entre ciras rosas, tango con crocracar numerosas instrucciones, que serian automáticas, además de aliminarse la programación de procesos totales como el desbastado. the components continued and control from

Suppo at tips de ledice à optimizer, existen al control adapatativo tecnologico v el control adaptativo pecaetrico.

#### CONTROL ADAPTATIVO GEOGRIFERIOS

EL CA geométrico corresponde a aquellos cistemas que tratande reconder a existencial de crestaciones commetricas casi signore relationship con la reactation del meteorologic o el ploton costo para una precisión determinada.

Buscan, nor tanto, alconizar la influencia de los errores. acceptations are concerned distributed at concerne and acceptational concern the defenses of exterior in teacher de the construction de th adout no -her rant ente.

A six year, such you de extra times de construies se niestforme. an explicit adaptation collection additional contents foreign Optimization) y control adaptativo restringido, ACC Cadaptive Contact Construction

En un ACO, nara dada estado del distensi recreaminado por la concentrations controls de versibles de enceptions definido un valor del indice de prestación de la esquina con vertables de entrada que define cada estado del sistema, se continuous an inc. Ma taxonitantes to instruction as concentral to salaridad de espace y la minimidad de coste.

En un CA pecedirico el estado del sistema viene representado not be continued to be profunding the corre-

El colleg de mentantes de la mental a criterio de estinización viene rentementado en el caso del CA terrológico, nor factores take come about conduction, staten costo, about beneficial etc.

On all cases dall the compatibility, without factories with interiors ecebedo superfícial y aixino costo pera una tolerancia determinada.

m. cases de definición del indice, cara abquina-herramienta determinada, se encuentra irmitado para los valores extremos de las variables del proceso.

Williamson the senatorities were not informationalistic stationalistic of the since forms one para at ACD, y to account on to have an in idea de haven our el comportantento del proceso se dirilla y permanenta en una zona limitada por las condiciones de funcionantento incoestas at creates. Meanstakers of comparison training departs as exceeding an und de los literatur de la tona mentionada attentionente, o su Toral character manters movement a fix constanting more fair month connecting and contracts and and are an interest there.

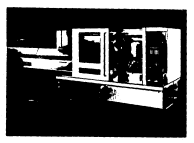

**Processing** 

Change automations 14000 00 00 de carron within two is CMC. Prestant second-comes of-seas a marier de barra handle fit en de diametro e metanizarse plekas a partir de barra hasta OS em se miserere y<br>misere contener gobre alato hatta 100 mm de dizaetro. tanto en please cortadas sobre piato hasta 100 mm de dizmetro, tanto en<br>xeries mediat como grandes, con la mayor productividad. El motor principal y los accionamientos de los ejes son moto<br>corriente trifacios regulables, exentos de mentenimiento).

It indice de prestación de la maquina para un CA tecnológico. castricense come companies for not factores talen come makeles. velocidad de avante, sixina velocidad de rotación, danjoa fuerza the contract experience of the financial and in-

the at case de un CA concentrion restringido, estos factores son: tolerancia constante, mixima deformación, etc.

La primera fase para el decarrollo de un CA en la identification del proceso

Con ello se trata de establecer el modelo matematica mue definitions funds for considered an educatorance as of exceptions of the establece, por tanco, la formulectón analitica del indice de **GOLD BARRAGE** 

to differential extrains, and one content on the gran difficulture. de establecimiento del modelo matemático, y, por otra, en la gran completidad de dichos sodelos que exigen para su energison una distanced action in securities and contact

Ti esterno de los valores notimos de las variables de entrada month could marke you collations concelled mark your condictions. As pecanitado dadas y un critário de oblinibación delevacion

Sin externo, let reader-trees our at descripts de la herrasients v de las fuertas de corte permites realizar, pe encuentran may alejadas de la realidad

Entry Ins weight a realization motioner citizens ins atomichant

1 - Control advertising once toront departualism, note all MTIRA, que establece una velocroad de rotación dolina del husillo. more constitutional de exercis accounts o consects constants on exicate in primary territor portario una errormana di patterna con es compara con la medida directamente en el proceto, de forma que vi la diferencia es movor que cierto valor fillado, se prigina un aluste de la vetenidad de retarize detien vide la de avance.

8 - Un segundo modelo ha sido deserrollado para fresadoras per Bendas.

the contractor of the contract of the contract of the contractor of the función del volumen de viruta arrancada en la unidad de tiempo. la temperatura del filo de la terramienta y la variación del par an function, dat timese.

Otros modelos han sudo desarrollados por diferentes casas comerciales y universidades: Universidad de Toiro, Cincinati; Universidad de Florencia y Pisa, etc.

this de los nightesas stateds our anarelen con la intendicience del control adversion et un al de los desertores de las variables a medis (temperatura del film de la herranienta, grado de desquate de la herrasienta, deformación de la herrasienta y de la consa.  $-1$ 

and continues the contract of the contract of the contract of the contract of the contract of the contract of the contract of the contract of the contract of the contract of the contract of the contract of the contract of tipes de captadores y se enpera que estas existan a nivel industrial cuases el CA esté preparado pera su comercialización. Los cantanteras traurão on rearco nicolómico, mar sará la concernations de une conservation exemple.

The detect computers show that countries acceptance actual at the worldwide la vitilización de una conculadora, va que sería la única forma de realizar todo el nateuto y control comesarios. El escuena deneral de un Célebria el de la diquia din St.

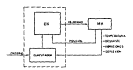

Fig. 10-3 February concept do to CA

the de two program contents content and content of colored to the Art of diseñado por Siemens, que fue presentado en París en Nito de 1959. can un control condition de controver ChildESTE.

Actualments, the principalse country de constanted adjustments. and the frame companies are

the stations are controll transports advances are are with contract and a state of the contract of the contract of the contract of the contract of the contract of the contract of the contract of the contract of the contract of the contract of the contract of the contract of the co and the first contract of the contract will be a series. fundamentalmente a frequencias, y utiliza como criterio de cotinization our cermanezes constante la fuerza contra el borde de to herromenta Creamins de la herramienta). Como voriable a medir. to be included to define an act with four of the second company of the two analio de cuatro transductores industivos montados a 90°. Sate manage as closed the designing chambers and the contract the 2 v 10<sup>-8</sup> militarian, antarchi emistitorado etentrinorgamente, de tal. forms one an experience a lost fortunar than extractional car temperatura.

Il cittoria suna lat fuerzat medidat en cada eve, de tal ferma due se mada cotanar una fuerza resultante score al horton. Dria fuerta regultante es, entonces, concerada con un valor de referencia, almonanzón a la ninta, se transferenz en una ranzizo. analdering not part o de un conservative fire. De esta forma se condencompared has compared concernational at an hours and engineers of a In fleethe resultance ments en el senour, to valur de sate orror se include here enhanced to externing me control de to experient

Asi misso, el sistema, para impedir sobre cargas, controla los monores de alterna del husilio. Cada motor de alterna usa un transformator de corriente que sirve como sensor de caros del motor. St se stations motores de contains at exchang mine An arrest week the work was the Women

El problema de mecanizado define la dureza del material, el tion de material de la ferramienta, la depositio de la temporature continuous temporal disputes are to consider the esta información, el sistema calcula la maxima velocidad teórica de avance y aleacena dicho valor en forma de una velocidad de avance, velocidad de Potación en F.S.A. y consider de Fuerza Utando and codescribed in the discussion and controlled and declined that Sensores, el sistema NAC I varia la velocidad de avance de acuerdo con los cashier an al stori - a fin de estrana. Il concertivo est detica de la absider.

Fr abnero chewicht, contendo en suedo parametros tan similes como en el caso anterior, es de 30 % en metales como el aluninio. wide 50 % . In analyze hasta 70 % . We analyze with take

Articulination autosom numeros verbicones del bistema NAC, de tul forms que, a base de usar un accropropecador, se poeden quebrar durante el proceso el codigo de la fuerza, la velocidad de avance to the other work worldwide.

Sim embargo, el Ca posse hoy humerosos problemas debido a su precio, aún en los casos sencillos Adenas, medir exclusivamente marinetros, tales nomo la defiesión y el par, no es cuficiente many controller an forms dot use all morest-term.

### 10.1.2 TALLER INTORNED DE FARECACION

Ette concents de taller intentado recibe el nostre de fact Control numerico directo), y fue introducido por los fabricantes de namelnascherrantentas en 1966

El control numeros directo (DND esta retacionado con el control ceramicated and concentrations of the extragglation and control numerico clasico. Originalmente, el concesso DMC estada

t Se
relationals circle could be our owns computators de gran també .<br>See het als de staatstaatstaat ook al de selfstaat in 'n de staat die staat die volgen conduce a un sistema formado por varios OMC Constrol numerico con realize, en parle, programación y, en parle, gestión comercial. La computation cancel almost has construct for white a lot work a has the towards depends and an experience

. One consider the first state of the constant of the first first control of the first state of the constant of the constant of the constant of the constant of the constant of the constant of the constant of the constant o Mechane tools en 1988, Le principal ventala introducida por el DMC an in adversario diferito an esta acompanienzamente com arra statement made marketing as the all theory of consecutive de consecues mada OM se encarga de que la pieza se realize con la mayor accounts to commence works with account of country antwerpt of the networked de tentence an Porter anthropological attention

analysis and throughout the followedful. 2007, the obstraction postalizer talen door allegenderde de la digte beginnen. Dezemble door de realizer cashion insetiator en el programa, provision de Información en icenso real y anceso a computadoras remoto desde la eless stories.

El concentro de taller colencado demandará en el Cuturo de las radas de composição de que conectas tor dispersos originales de control construction of distinctions.

.<br>Ret of contact the station information to their characters for the print contact adecuados, tales coso los que están espezando - a aparecer de Las masses benefitmen to all provinciations.

In transmitted fields to sense thing actor matter exceptation with the control of the control of the control of the control of the control of the control of the control of the control of the control of the control of the control of the control of the control of the control of the con profusiamente son los sistemas de filea dotica, va que estas no son afontadas non consectaraneces utancromanoscope, neoblesa sconera turning as the countries commitment of de determine and an extra series that an experience and a series of the company of the central comde realizarse mediante numericación perie full dubles.

discuss the company continues that depends the fit company about central como alegoan nasi illestado de programas, vilos datos envision a la ministra nouven turner eranticamente doalestar Longs Lud.

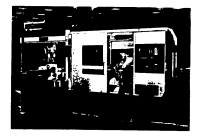

## Fine 10.4

Cheve automotive a CHC Informational funds and a man or terrors. INEEX de bancada inclinada, de excelentes resultados. Equipado con contro elec controlados, es notible el mecanizado interior y exterior classitizens de la pieza, tanto partiendo de barra hasta 65 mm de diametro como pieza al plato hasta 200 mm de diametro. Metanizado de ejes hasta 000 mm de longitud. La torreta revolver superior puede ser equipada con herrasientas giratorias para constructs one procedurates comfort de la citat

and continuous continuous continuous continuous continuous continuous continuous continuous continuous continuous neration at atomsen det nontrat meliante aneracineae innua». discondition de alto navel que predice despastes en la maquina y en is terranomial monitorization vialence conjuncti integratorial many assessment in finite index deliverant in the computation computed and comticat. Estas compuladoras permiten al sistema que administra-In home de datur, excluser datus en forma no redisorman manoram processo curbondances un al control, mus paracte mar una computaziona. atima el control pieno del conjunto si la otra falla. El trempo medido entre fallos CMTBF2 se mitiglios por 50 con respecto al Sistema con concelerors crices

Unilizates la nueva filosofia DKL aun existen ventajas adicionales some los sistemas que otilizan controles clásicos.

Un exerces Off executives in rings nechanic net un particular of diam flows. severaged is application o recovery on dates of control, att comp diamontiers on v off-time annua at winne educto CHC, Ademas, Ios datos magizina y las instruiciones del coerador. pueden cer facciemente visualización en un TBC. Toda manipulación menual de datos dueda eliginada, el tienno ne respuesta o el times de programación mijorado y los datos sáquina queden ser recognition o revolution factionate a travel de un canal **NEWFARELONAL CENTERNING** 

There were expected about the same of the expenses. And you varios CMC sea la que se ha impuesto definitivamente.

Con al nueva folomoria DMC se podra liegar a la cosa del tailer automaticado, en el mue un fact concenta versos fact, centica al control de stocks y lieva la contabilidad y la administrazion de la fabrica

Di principal inconveniente del sistema per es desido a que extos un soporte técnico fuerte y una severa discipline de organización. Estas razones, unidas a su elevado precio attual. han impedido que su peneiración en el mercado fuera la esperada. en expectal, en los natues sin una cran experiencia en crandes sisteman con computational.

### and the company was associated and con-10.2.1 PESTA DE MORATIN

La poesta en operación del sistema presenta un gran interes como medio eficaz para incrementar la eficiencia del conjunto.

En maguinas-herranienta que utilizzan muchas herranientas, de mientés un tienno est validade en el propert de castilla de terrasients, de debe seleccionar la herrasienta correcta para coposterior inserción en el tambor de herramientas. Cuando este process to realize in propia sazurns tato control del equius algorization, or dice can al contanto mides in cashieder automatics. the hardwarehouse callers.

the correction our importants a realizer ex is determination **MACINA DE EU TRAINING** 

the colour contact and continued of thems of comparison et, poet, la calibración automàtica de las herragiantas imprisona-

este procedimiento se puede tener almanenado en la memoria de una<br>computadora central, un numero de identificación de herr×mienta.<br>. las dimensiones de cada herramienta. La localización de las<br>herramientas e una fartos de uno para indicas el poemo de misiono herramientas y un factor de uso para indicar el número de minutos.<br>Que una herramienta puerde utilizarse antes de un reafilado.

Para la calibración de las herramientas se puede utilizar un calibrador electrónico de herramientas, que contiene un codificador 6pt.1co. que side la herralienta con la precisión requerida.. El valor de la !Mtdida s• t.ransmite a la aienoria d• la computadora donde- es almacenado junto con su localización en el<br>Tambor

~Ulbor. \_~ro f"act.or que afec:t.a el 1..iempo de preparación de una pie:r.a es la obtención de la cinta perforada definitiva. Normalmente, hast.a qt» el o~rario no corre un programa de prueba, no cono:::e s1 la velocidad es correcta o si la secuencia de operaciones es apropiada pera chierer el miximo rendimiento de la minuina.

Una primera solución a este problema es realizar la edición del programa directamente, a través de un tertado, sobre el propio equipo de cent.rol Csist..ema. MDI:>. Est.a. 9dici6n r-1.pida del programa. exige que el control posea una memoria interna de elevada capacidad y bajo consu.o.

Los sit.eu.s MDI proporcion&n numerosas vwnt.ajas ent.re las que dest.a.calllOS las siguient.es: inversión mini~ en equipo de entrada. de dat.os. siaplicidad del envios, metto intercomunicación. holllbr-e-Mquin.a *y* 9dici6n de programas simplif"ica.ca.. Co~ principal desvent.aja podeaos cit.ar que mient.r-as dura. la in\..r-od.ucci6n por t.ec.lado del pro¡ra.ma pieza. la dquina est.a. parada., con lo que la eficiencia disminuye. La solución seria que pudiera recanizarse una pieza. aienlra.s otro programa est.a. siendo introducido en -.:>ria.

Otra técnica que esta empezando a utilizarse como medio eficaz hara reducir el tiempo de puesta en marcha del sistema es la. prograaación Mdianle reconoeimiento de la voz. ExJ.st.en hoy dia las primeras terminales que permiten a un operador programar el cent.rol DICIENDOLE lo que debe hacer Csist.ema disef'tado por Threshold Technology:>. Est.os primeros s;ist.emas Sist.ema. VMC CVoice flumerical Control) presentan series limitaciones, pero llenen la vent.aja de que pueden ser ut.ilizados por operarios difer-unt.es a

142

and the contract of the company's that propose increase with the case of the stations de concentrations can realize this case with the contrade cata natalea

the terment northelicien mere metries at transmite comparables. the company of the company of the company of the company of the company of the company of the company of the company of the company of the company of the company of the company of the company of the company of the company meratio creat su diseño en tres dimensiones sobre una pantalla TPC Cases consecutates one intelligen mentalizes TPC conservice and contract the company of the contract of the desired . . . . . . . . . .

o realizer on change a hose de chearcer en la contaile una formation of the company of the company states of mecanizado es el correcto, la información se perfora en una civia. nus et notteriormente utada como entrada en el control.

Prochamate discusse was next descentance and extra do commented to state and the community of the contract of the contract of the contract of the contract of the contract of the programación automática. El programa escrito de acuerdo con un exects tensuate, se mede transmittr utilizando, nor elemble, la provis these talefonds, a use considered central can accountance substitutions it concerns at excession in approximation Tennish station. One concentration codes functional an interest and contract the common of the contract of companies antiques consents an una choix methodata to all building in talleting in terrences, se obtantila, asteinen, al correnonatiente listado.

the collection de un time is noted de concentration decembe de muchas variables. Ias propias piezas, el propio control numerico y la granta Sapresa. Detende de la completidad de la pieza, del adapte do alegro o apocidor o dol tivo de la plaza depois de estandar o no. Depende del parece de controles de la Embreca. sezin excaten una a varios, coron sean simileres o totalmente distinces. Pero solve truth demends to proble Engress, secon to accordances of functionship con los accordos. In consentración general de la espresa y que exista o no ya una computadora. En February contents there was not the spoketer contribution to Factor and C. The component of American and the characteristic distribution and and the manufacture company constitution respective accounts

 $\overline{1}$ 

stationalist and all democratization of concerning to the following consideration and the company consideration and proposal advantages and rad

### A N. R. MONTFORM THEFT ON THE LEGISLATIC

Part according to the company construction of the considering considered the Changes of the assistant democratic consider innetiatemente rualquier falla que se produzca en el ciclena de contract in manufacturers and set of

and a management and a management.<br>The sends of forms a send of the send of a send of the send of the send of the send of the send of the send of Programme as active construisings, you at constructions matrices access to and the company of the second company and company and the second second second second second second second second second second second second second second second second second second second second second second second sec produce una falla, se debe consumer commitatamente el origen de la averta Crotine de alarma). In our adesas facilità and considerable and consider the compensation.

numerosas posibilidades para monitorizar e indicar alarmas. Estos entimes remain rutings de champe, que apoliceiran continuamente la concernation and concernation

Cuendo se detecta una falla, el control señaliza una condición de alarma y oregenta en un vigualizador un códico que testing dealer work togethered to detter

Constant de consultation in consecute del contratti communicati condictment de Califa de concertos

Satus atarmas conden estar relacionadas cona close perforage o lectors de close A concernance fundor attribution?

*Chairman* 

- continue de motiva

a service dall escripturazioni uno

- constances linits

 $\sim$  4 masses constructed

a material de la concerta de la componenta continua

- tenciones de alimentación

- Februar del programa

Dentra de los entores un el cantador de posición o considerations. colonia riter com als corrigines. Callo del the company of the company of the company of the company of the company of the company of the company of the company of the company of the company of the company of the company of the company of the company of the company

in fallo relativamente corriente se produce cuado la miouina on bicouse, bien totalments, bien nacetalments, our efective de la the first that the cost were the continued of a colorado and changed at comes de escribir a de cometernation. Presidente a come extensive en thats, so da una orimera alarga, a partir de un'exior, que concerts are contracted that the contract concerts to accept the

and the company to the company and construction in the company of the company of the company of the company of temperatura que monitorizan, un todo instante, la temperatura terarior del control.

Exceler disc coveles de temperatura. En un origer nivel, al control correspond and courselors, norn on calleling policies can alerna. A este nivel de temperatura puede inhiburae la lectura de Manuel Andre 14, months in

The the maintainty attack at constant was have the company that is we utiliza para desconetar el control y susinistrar una señal de alarma a la interface de control.

dealersments, country is twented an air control automate a hair de dos niveles permitidos, se realiza una desconenion del control who contained a control of a starter and talker and control.

**CALL A DEVELOPMENT** 

Dado el cras valor, tanto del control como de la interest machiner and motion, and interest theoretical dimensional fields records theories uno cono etro, estas permanentemente en funcionamiento, es decir. preparados para trabajar o trabajando.

the announcement and in continuous activities are a second and the second he monetoriests in acceptances de un podesor consent de de disposer con and has accepted when you do contain?

Mesta ahora la función de diagnóstico la realizaba un especialista de la raca fabricación, otilizando anaratos enseriales de disenvolvirso

Attualmente todos los envians de control motentes money en pressure discovered und de sul Corina com es al crocio acutor al cum ul retected de consulto de situaciones y continuo basilecto detects smalls. Or detects alone false, made concercomment of second and continues and company of them were that company in their continues. the company of the company of

Park too cases on our to discouss on one difficit: around movem as counter a ballboundary company company. He write ball and forced the Values is decided on the county of the second distances to a complete the fundamental

On at cantra de Couprostina de Featura tada el armeeda y de coming all company doesn work togethereds at datto. To compromes and the company of the company of the company of the company of the company of the company of the company of the company of the company of the company of the company of the company of the company of the company of the comp reparación.

# 10.2.4 MENS TENEFAC IN PROPANCING

Come va se sale, nara la escritura de un programa utilizzato. recorresponds manual, at decorrespond data incluser at tanguage. about no. Deterral two caption approaches are all formation to concentrations manual essecifico de cada equiso de control.

El contramento nacia del dibuto de la cietà metàtica a approximate distants as all comparation apparations for the first coordenades y cotas. For consiguiente, todas estas coordenadas y cotas las debe calcular previamente.

the de the content are commenced of the modernment entimentary art me district valores de coordenadas y cotas no tienen our ser calculates resolutions, on our all concrete include alesentos geneticios tales com puntos, rectas, circulos, superficies, etc. La computadora es la que se encarga de encontrar todas las coordenadas intermedias por donde va pasando la hereanisots.

the cohoose of concentration followser to composite as all contrat numerico y en el poetto de programación anexo es hastante elevada. Para este tiro de unuario lo ideal en, realizar la orneramente entre la micha manurez e introducir directamente el recorses on al control are crange difficultates.

Para este tipo de unuarios estão apareciendo numerosos when now the construct constructs con commentatives con construction minimal de programas (Sistemas HDI)

1.AB

Para mendian al conditato essere contro como con tento in-Introducción de los programas en la maquina sea rápida y sencilla. ha abarecido recientemente un nuevo tipo de programación por descripción de los elementos del contorno

ficte tipo de programación ha sido posible gracias a la treatmentering de la compressione description contra access de control, que permite integrar en el gran parte del softvare mented. The excitation and come continues that accompanies antimative arentyfreats an all recents against the contract

Como un ejemplo de esta nueva técnica de programación, vamos a commitar brevemente como se realizza en el SIMBERIE SPRINT T

the concernmentals in constitue discussionance a carrier del citerior. de la pieza y sin ayuda de funciones trigonometricas. Dado el gran nimero de operaciones y elementos pecediricos necesarios para describer transferones de circulo, a certar, conor conditates de circula, etc., no ex coulde la astonación de cada funcion a un estimated advances for alle for alamantos capabricos as introducen en forma codificada.

El nomero de elementos oennetricos fundamentales han sido. seleccionados teniendo en cuenta el tipo de piezas a fabricar. and the contract of the contract of the contract of the contract of the contract of the Corna de Autornomanas

the constant officers constant analysis and constant of contents the first puntos y elementos de contorno, así como para la descripción de la ternologia del conte.

62 ornarana en el regulta muy cimplificado a base de utilizar marrollestruccionas, cueas ocidanas se introducen en el control mermetto de outsadores. Ostas macrosofictrucciones las puede crear el upparto de acuerdo con su propio proceso de tecanizado.

### 10.3 MINT OF BEATTER

10.3.1 CONTROL MUNICIPO CON CONFUTADORA (DIC).

La convenienza de la resoluciona coso elegento basico de sintesis ha revolucionado el campo del control numbrico. haciando com los actuales economicaciones numerosas posibilidades interesas Incorportadas, hace solo unos after-

 $.07$ 

En un pasado muy próximo. cualquier modificación en un diseno provocaba la modiftcaci6n complet.A de los circul.l.os. correspondientes t•rjel.il.S impresas, Hoy di.a. con el CNC. ~sta a.nadir nie namoria al programa para que el contro realico nuevas funciones. Funciones t.ales como re&lizar aut..orntt.icamente un discussion centrol del equipe de control ante de control ant cualquier operación, con U nuamente durante la mecani:caciOn las funciones máquina o de control, o r•alizar la lubricación de !& miquina. en func1on de su uso real. son ej•mplos de algunas funcionn normales para un CMC pe-ro d• muy dificil realización ~dianle lógica cableada.

El principal inconv.nient.e del CNC en su orl.g•n provenia del el•vado costo de la tninicomputadora y sus perif•ricos, por le que el uso de un CNC quedaba reservado a los: equipos grandes.

Actualnente la atropalectorica incorpora nuevas funciones. <sup>U</sup>modularidad del diseffo permil• que un mismo cent.rol básico pueda adapt.arse a mi.quinas: dist.int.as, t.ornos, t.&ladradoras, 'fresas, et.e. O.Sde el punto de v1sta de Ja productividad, el h.c:ho mAs relevante es que los sistemas cNC permiten unos mayores. coeficientes de ulilización de las máquinas, por simplificación y estora de los estodos de programación, verificación y puesta a punt.o: por la eliminación de la causa m&s frecuente de averi.as <sup>y</sup> paros, es dlltCir, la lect.ura continua de la cinta de pa.pel, .asi como nuevas funcicinas para autocorracción de las dendiaciones del ~•ni:cado <sup>y</sup>los sist.eu.s de m=lnit.orizia.ci6n, diagn65lic:o <sup>y</sup> manlenillli•nto de la Mquina.

En el control nutneric:o &sislido. i!l progrAmAdor *se* a.poya en la computadora para. simplificar basicamente los calculos. geoMtricos del cent.orno de la. pieza. del recorrido de la herramienta y la codific:a.c::i6n bloque a bloque en el lengua.je úquina. Podemos definir tres etapas:

- 1) Obten:::.i6n del pror.aru. pieza
- 2) Procesa.do.
- 3) Obt..enci6n del programa. JM.qu1na.

148

### LA 3 3 MARTEN FOR 16 COMMUNICA-

to discussed commercially the commercial commercial commercial at accountance of constitution of the continuum continuum de constitutions of computators. Periferings de computators tales como teleticos. tennesseer terminater de nachalis, marge travedores, manialisé termination are now expected character and contraction de computadora que va con familiares, unto a los equipos de control. Sin askerns, astes serifactors on estas disababet para functionar the strategy workers and

the comprehensive states from the attention of constant computers and astiente et tremendamente hustil: noivo, aceite, graza en los decise del contento que senata al tantado, alc. Los fantones de clots commented commenced constitues. The twenties with the twenty aplicación tienen actualmente, ven limitada su aplicación en esta in.

there are contract and continuous from the state the communication and contract cardinalize communication as tenutation communication cars substanting whereon.

Nov dia, et normal one ins OK notaan interfaces extindar ners teletimos o terminates de nematis.

### the state of the company and company and

the continuations of compact considers company measures in sobre todo, que permitan medir desplazamientos moy pequeños con was weekend.

El caso lasar campananta, con toda erobabilidad. La actualde an un district on latent at problems de la matte de design the second continue.

solar Condenses (Smaal, solar Condense monotar a Colecterneatry de and in all and

Con extos sistemas se obtienen resolvaiones en la medida desde 0.16 a 0.000 micras, según la mixima velocidad permitida. En active statement of Utilian come entrade a la interface atentracion 

t an

### 10.3.4 MORDEN OF PROGRAM

La ampliación de la capacidad de memoria permite leer al departure the case with the of atominately material attackances to necessidad de la lectura de la cinta de papel en el curso de la mecanización. In cinta de papel se utiliza una sola vez para la cases del contrata

### 10.4 FUTURO DEL CONTROL MANELLOO

21 actually forms and control complete without was condicionado por el avance de la atcroelectronica. Sera necesario. por una parte, conocer mucho mejor los parametros que influyen en el proceso de corte v, por otra, tener disponible metores v más outgetes atgestes de statests.

Sin estango, el futuro del control numirico puede dependen and de los interestes de las annotaci-berrantendas de de los problem constructores. De hecho, actualmente se está realizando una investigación a gran escala a fin de desarrollar marvos tipos de enquinas-terramienta de concepción totalmente distinta a la actual. Si esta investigación alcanza sus fines, serán necesarios también numbre times de control, militas bacados también en tecnicas muy diferentes a las actuales. Adenas, norvas méculosa y numero controles existrán numera herranientas de corte.

the conditions, all controls constricts, on one controls construcdirecto COND, o control numbrico con computadora COND, esta basado en técnicas de hace muchos años. Estas técnicas antiguas suministran productividades retativamente bajas, debido a las restricciones existentes. La información de control proviete de una delca funcia, un sea una cinta o un dispositivo electrónico.

Adenas al accierno de la saculha se realiza en forma secuencial. Este cobierno de la abguina se realiza mediante un conjunto de ordenes en una secuencia fila, y que no puede ser modificada a menos que se cambio el programa.

Adenas, el proceso de control es numerico Constral numerica). con ceda orden de mando reducida a una serie de números que, en 45. no tienen nungde significado. Finalmente, el proceso de control no obtiene datos en tiempo real, sine que los detos están terance an englisiones que existing en el contante en en transmis Continuous and the

termine for twists, then at company the control with cracterizado por sus veriables observables en lugar de por un contract the acceptance togethers. We consider the traditional and companies as experiences continued as produced por control of the dealer as there are to well concerns as contract the country that dealer

concert and an increase the second contract and an experience of the

for tanto, se eliminan las restricciones de una única fuente de coformerido y los datos suainistrados a la minutos no tieneo. that and that commentation.

On enta forms as comic accountar to firstbilidad dal croceno. our shors permits a la computadora cambiar en tiempo real el orden de los nesos de mecanización, sientras la pieza está siendo ---------

Adenis, la información de entrada está basada simbólicamente en la decortación de la ocesa y en el organizatente de escanizado. of all conceal companys on a summer when

In Classic del control elebetico cometitor la citizzation de In curve de proportiente en el recogno de monasteación, las cades de predicción y control pueden aprender a predecir tendencias en al produce a martir de los datos que al prodo produce está something electronic and contact fourth of the base of the contact contact and an jumps) justice importantes en el comportantento del proceso y encontrar como estas variables interaction unas con otras. De esta forms coded predects in our at organic hard on at future.

In is sayor parts de los modelos predictivos, los errores son acumulatives, pero con estas redes los errores cometidos no son comparisoners promisitions reports promise at interests the condition the adaptace a caracteristics, del compocastiantes, sin necesided de actuación del ser humano (rediseño).

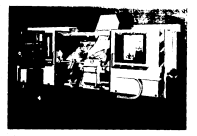

### $m = 100$

(Torno automitico a CMC IMDEX GU 1400, Forma y disposición perticuals de las torretas revolver. Incorporación libre de colisiones de todas las herranientes, incluidas las largas harras de mendrisar. Paso de barra hasta 103 ma, dismetro de plato 315 mm \* Localitud de Lucasado hosta 1400 and.

the form of extremities of when radio an excitenced and colored to control de los deles a federaciones academica con .<br>al novembro: Estas informaciones nueden ser natimetros tales como: sociologic ethnicianamic auxiliarizzas exhibitivas de la calindad de la power, a contexter alre parametro que, jugardo un papel reportante en el cosportaziento del proceso, sea facilmente medible, Lo Gnico our es necesario es que las variables naturales identificadas contenum información suficiente nara la realización de las inferencias o predicciones.

In in excise of at de form and, celebrate en junio de 1978, se definieron 10 nivelez de control de una méquina.

Il primer nivel esta ocupado por controles numericos multieje con entrada clàsica de datos.

El segundo nivel tiene como representantes a los actuales OK the moneta accountable. Forte count on at actual.

the contract actually and applicate and contacting to come come actual cannot del de memoria

and construction of the company of the second construction of the construction of the construction of the construction of

fits courts nivel more al tops del contrat nomerico. Loc stuates structuries entrep us an al name de control stabelino.

all contains advantages and advantages of a program of the container and a series controlas atministers als capacidad de touse declaramen.

El seuto nivel es el orimero de los verdaderos cimbditcos. Es un control atabelien con capacidad de toner decisiones.

We cannot an excell and applicate of automotive companies and expected programada añadida por el usuario.

Estaten, adesas, otros tres niveles de control simplitar.

El nivel offers other estat carceractists for un control atabilities can incorpora una trinta adaptación: al crocavo, consecrica y convectoral.

To all novel concrete se encountry, on control adaptative can una surva de aprendizaje que permite recordar la constitución dezde una pieza a la siguiente, y genera una nueva cirita.

For fin, en al nivel 10, se sitos la MAGATHA INTELIGENTE. Segio estas predicciones, en un futuro a largo piazo, se deberá saaraa . **ALCOHOL: CONTRACTOR** ationalism for numbered. advertiser there are got a

10.5 APLICATIONS ON CONTROL MARTINGS

Automobile CONTROL MANDED to be orientado fundamentalmente hacia magicinas-herramienta que trabajan por arrangue de virutas. su utilización no queda restringida a estas aplicaciones. A continuation to da una relación completa de diversos tipos de abquines our va incorporan CONTEG, MARXICO.

- Tal advances
- Frankforce
- Needri Insdores
- Torney
- Centros de Maquinado"
- a Barriotta de Caracterista

- Puntonador as
- Nicolson de electromation
- a manager de consta
- Marchand on Southern
- Dobladoras
- Pleasantas
- Niquinas de dibujar
- Newtown de trailer
- $-$  Bobinadoras
- Narrativas de medir por coordenadas
- 
- Robota
- $-$  etc.

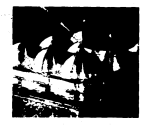

Fig. 10.6 Necesizaciones complicadas.

### CONCERTINGER

En al cratavia trabaco, se trato de dar un panorana anolio de the company of company and concerns assessment

Present and an arrange component and component of the component component de los cantidos mar anot se desarrollaron, a nesar de ello, se did mover defasis a la parte de programación, sin restar International and our master assurance.

De todos cos factores non hacen que la utilización de las materials of control materials are effect to restable. In concernment for an una de las més tenorianies.

Outside para aquellas personas un tanto alemas al CONTROL HINGHICO, la palabra programation significa en gran medida la calabra computaciona, y se ha tenido del conorganido tipa lidea mas the contractionally in the manifestation manufacturer comparable the mount and must be modification de un mode containem y ricurren en sus menores. detailer. Noy en dis. Las técnicas de programación entán en constante evolución, siendo dada vez als fácil la propramación, va que de eso se trata, que la programación no resulte engorrosa para et usuario.

Por otro tada, sue et lo que está motivando a que tod taileres mecánicos y la Industria en peneral piensen en el CONTEOL MANIATOR, Pues bien, al canbio se debe en gran medida, a las automories en el mercado es decir, con esclus comunicamento ya reas coded concentre of an distillation on called de conductor, now

 $100$ 

this party is mand de obra de mecanicos expectalizados resultaand are not attended the contract the contract contractor and al agostrir equipo con CONTECE MANISICO no regulta facti, y esto debido al alto costo que ado tienen estas minoinas, se hecesitaria conseguir creditos bencaries o algún otro tipo de financiamiento. nara su admissistón, de contouter manera reculta difícil y als als cars to Micro-Industrial comes to alones de alter cuentan con equipo de CONTEOL MARICCO.

alon mar as blan clarto, at our at accide convenients. secura perdurando en México por algunos años não. hasta que el continue anotherica constitutions are consecutive.

# $0.10110004011$

- Alique Losez J. Remon.; "Control Numerico" : Murcombo, Balancau **Striven - Benders 1981**
- Ontich James J "Principles of Womentowl Control" Industrial Press Inc.: Hey York 1989.
- Odide James J. ; "Howevical Control Part Programsing" ; Industrial Press Inc.; New York 1973.
- . Sant de Minish Petro "Tornos, Antoniotons" Eductiones, Cean designation of the con-
- González Höfez Juan "El Control Humerico en Las Haminas National and all - Editorical CEOSA - Maximo 1000
- Ferre Masio Rafael.: "Como Programar un Control Mumérico": Management Bookstand of Military and Computer States 1980.
- Ernelt diesel, "Gestral Numerico" Editorial Linkla, Mesico  $1000$
- Hanna) de Programación, Emio Compact & CNC.
- Manual de Programación SIMUMOUS ST/SPRINT ST.
- Catalogo INSEL, The Programs Company de Torong Automotives\*

- Cathleen DECKEL, "Dialog 4".

**LN2**